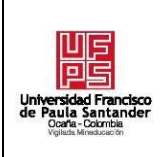

### **RESUMEN – TRABAJO DE GRADO**

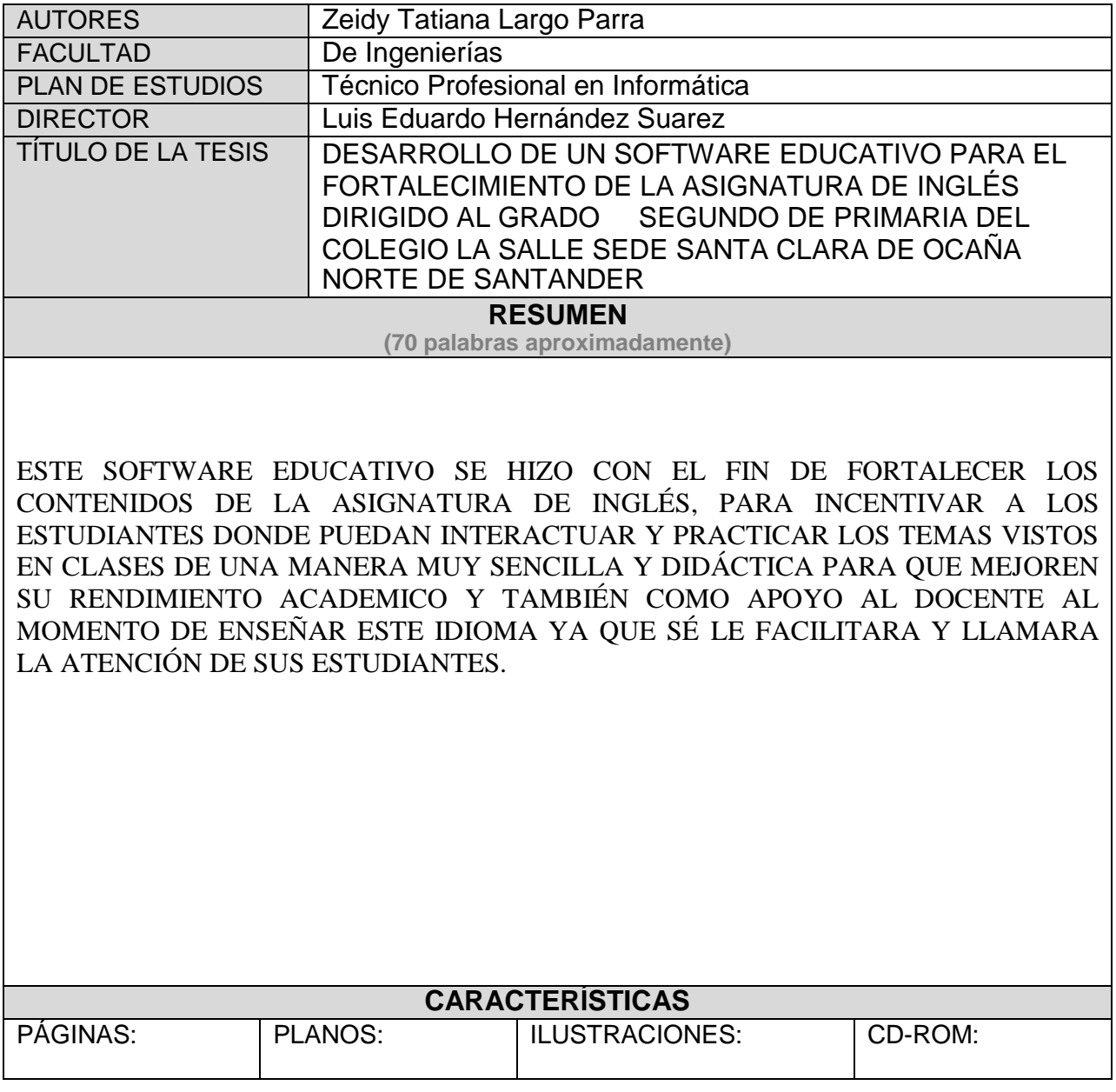

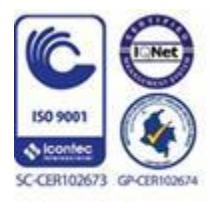

Vía Acolsure, Sede el Algodonal, Ocaña, Colombia - Código postal: 546552 Línea gratuita nacional: 01 8000 121 022 - PBX: (+57) (7) 569 00 88 - Fax: Ext. 104 info@ufpso.edu.co - www.ufpso.edu.co

### DESARROLLO DE UN SOFTWARE EDUCATIVO PARA EL FORTALECIMIENTO DE LA ASIGNATURA DE INGLÉS DIRIGIDO AL GRADO SEGUNDO DE PRIMARIA DEL COLEGIO LA SALLE SEDE SANTA CLARA DE OCAÑA NORTE DE SANTANDER

### AUTORES

### ZEIDY TATIANA LARGO PARRA

### YESICA MARTÍNEZ SÁNCHEZ

Proyecto para Optar el título de técnico profesional en informática

**Director** 

### LUIS EDUARDO HERNÁNDEZ SUAREZ

Esp. Informática Educativa

### UNIVERSIDAD FRANCISCO DE PAULA SANTANDER OCAÑA

#### FACULTAD DE INGENIERIAS

### TÉCNICO PROFESIONAL EN INFORMÁTICA

Ocaña, Colombia octubre de 2018

# Índice

 $\mathbf{V}$ 

<span id="page-2-12"></span><span id="page-2-11"></span><span id="page-2-10"></span><span id="page-2-9"></span><span id="page-2-8"></span><span id="page-2-7"></span><span id="page-2-6"></span><span id="page-2-5"></span><span id="page-2-4"></span><span id="page-2-3"></span><span id="page-2-2"></span><span id="page-2-1"></span><span id="page-2-0"></span>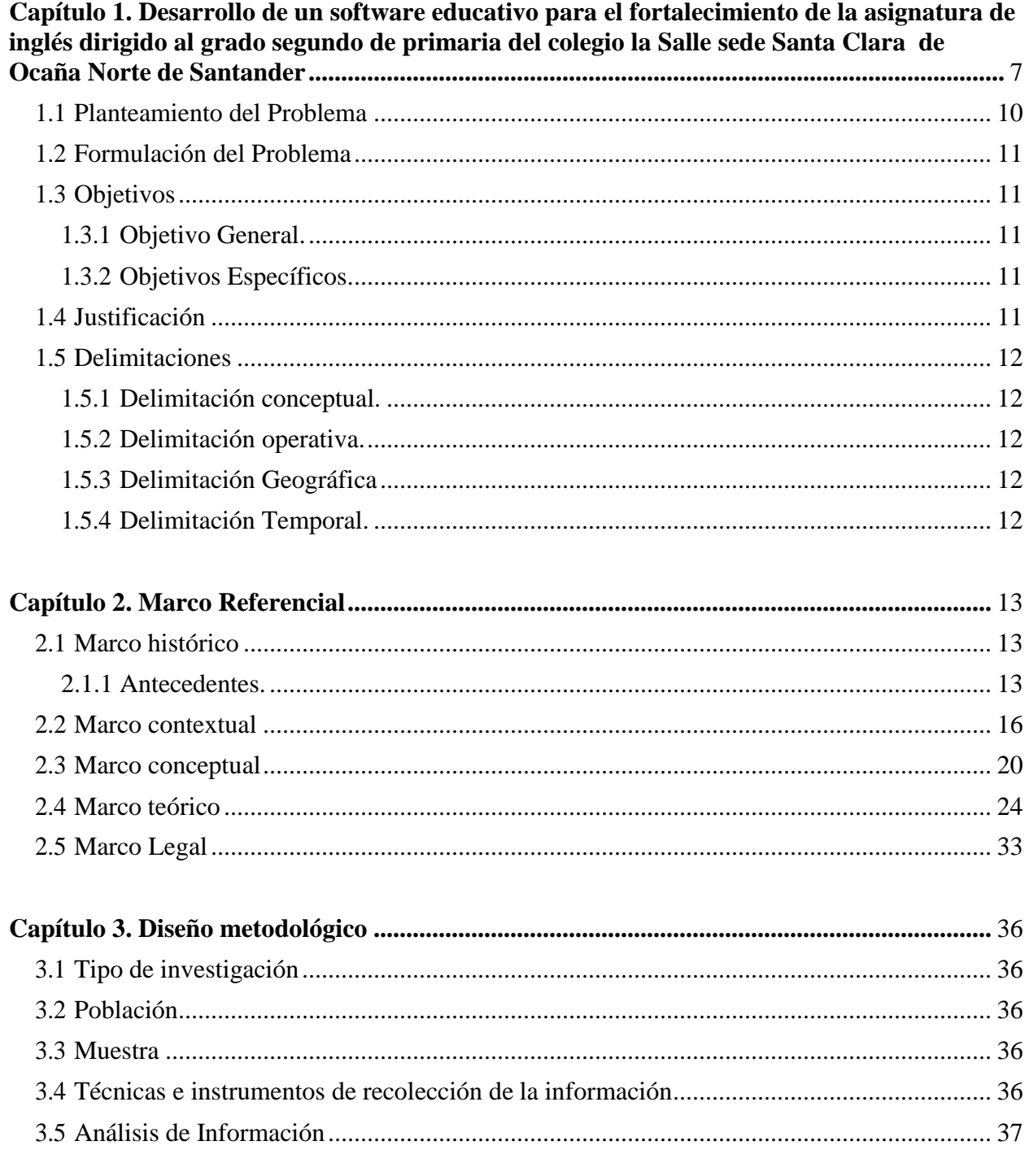

<span id="page-2-23"></span><span id="page-2-22"></span><span id="page-2-21"></span><span id="page-2-20"></span><span id="page-2-19"></span><span id="page-2-18"></span><span id="page-2-17"></span><span id="page-2-16"></span><span id="page-2-15"></span><span id="page-2-14"></span><span id="page-2-13"></span>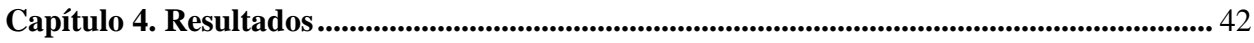

<span id="page-3-4"></span><span id="page-3-3"></span><span id="page-3-2"></span><span id="page-3-1"></span><span id="page-3-0"></span>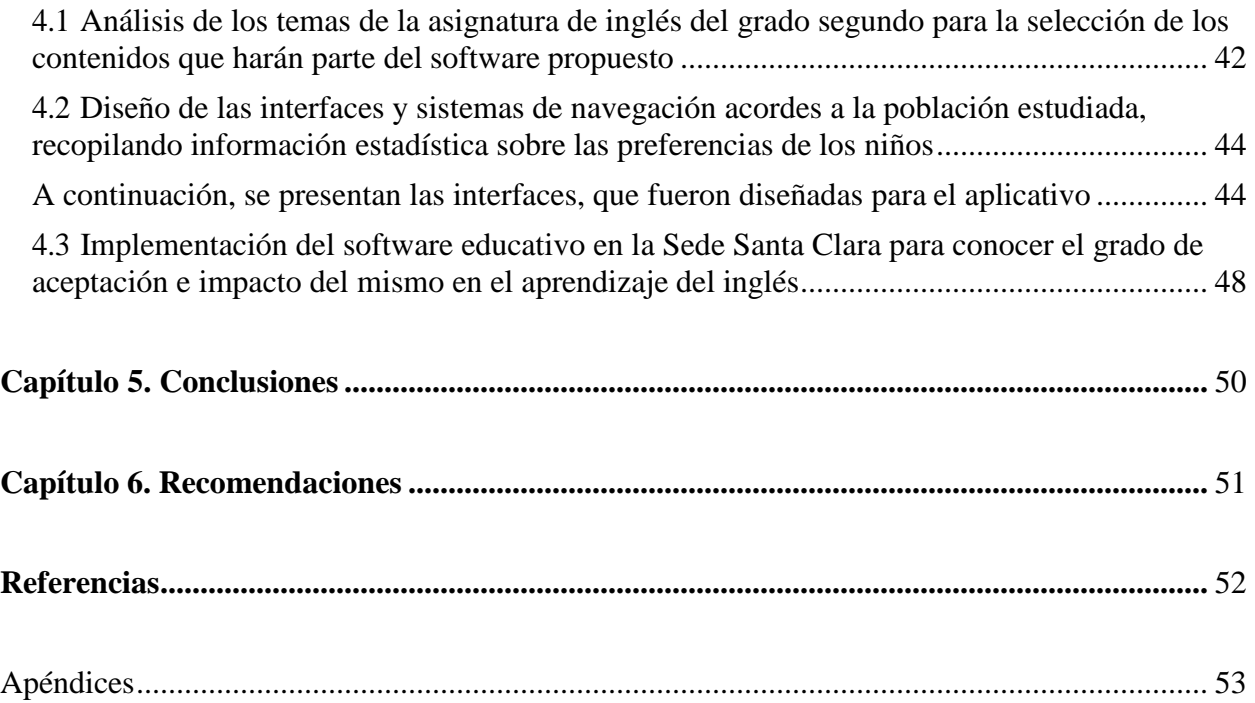

## Lista de Tablas

### Pág.

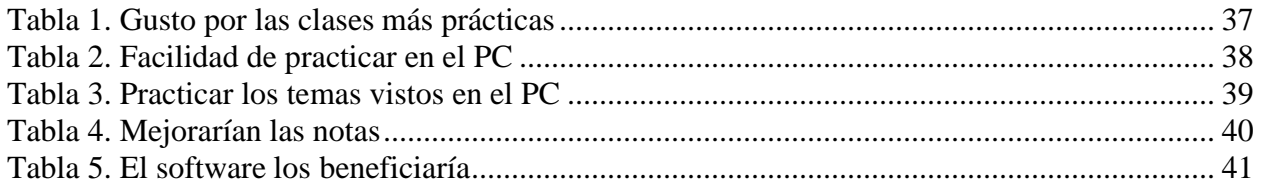

# Lista de Figuras

### Pág.

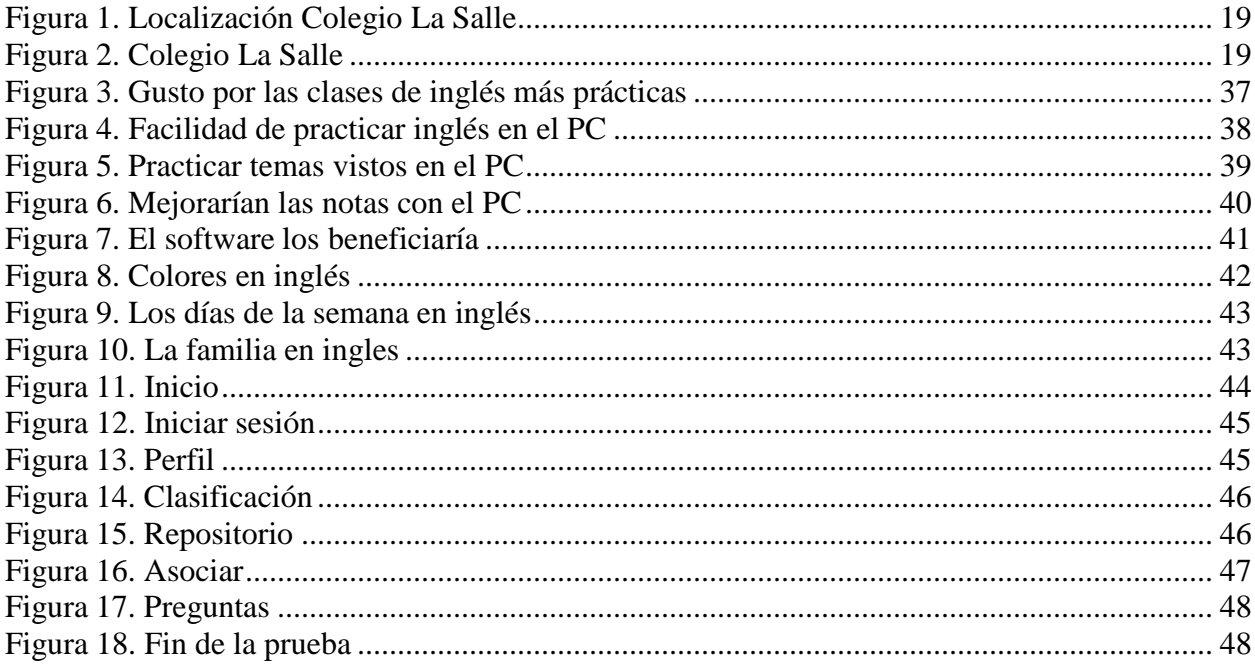

# **Lista de Apéndices**

ix

### **Pág.**

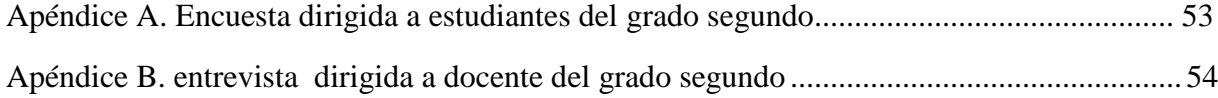

# <span id="page-7-0"></span>**[Capítulo 1. Desarrollo de un software educativo para el fortalecimiento de la](#page-2-0)  [asignatura de inglés dirigido al grado segundo de primaria del colegio la Salle](#page-2-0)  [sede Santa Clara de Ocaña Norte de Santander.](#page-2-0)**

### <span id="page-7-1"></span>**1.1 [Planteamiento del](#page-7-1) Problema**

Bongaerts (1989) arguye que no es solamente una cuestión fisiológica la que restringe la habilidad para aprender otro idioma a cierta edad, sino que también deben tomarse en cuenta otros factores relacionados directamente con la edad, como la motivación para adquirir una segunda lengua, la integración a una comunidad de habla extranjera, la disponibilidad de tiempo para estudiar y practicar, la colaboración de los interlocutores nativos, la interferencia de la lengua materna, el temor a hacer el ridículo, entre otros. Normalmente los niños no tienen prejuicios para asimilar un nuevo sistema fónico, semántico y gramatical, y sienten menos temor a equivocarse que los adultos, a los que se les dificulta más aprender un idioma.

En la sede de Santa Clara del Colegio la Salle, la profesora manifiesta que por lo menos 10 de sus estudiantes pierden la asignatura, ella argumenta que esto puede estar pasando por falencias que los niños traen consigo del año anterior cursado o porque no entienden su metodología. Además comenta como su opinión personal que la mayoría de los estudiantes no ven el idioma ingles tan necesario para sus vidas y su primer pensamiento sobre el aprendizaje de esta lengua es que es muy difícil de aprender lo que hace que les parezca más complicado de lo que es en realidad.

#### <span id="page-8-0"></span>**1.2 [Formulación del](#page-2-1) Problema**

¿Cómo fortalecer el aprendizaje de los contenidos de la asignatura de inglés de segundo grado de primaria de la sede Santa Clara del Colegio La Salle?

#### <span id="page-8-1"></span>**1.3 [Objetivos](#page-2-2)**

#### **1.3.1 [Objetivo General.](#page-2-3)**

Desarrollar un software educativo para el fortalecimiento de la asignatura de inglés dirigido al grado de segundo de primaria del colegio la Salle sede santa clara de Ocaña norte de Santander.

#### **1.3.2 [Objetivos Específicos.](#page-2-4)**

Analizar los temas de la asignatura de inglés del grado segundo para la selección de los contenidos que harán parte del software propuesto.

Diseñar las interfaces y sistemas de navegación acordes a la población estudiada, recopilando información estadística sobre las preferencias de los niños.

Implementar el software educativo en la sede Santa Clara para conocer el grado de aceptación e impacto del mismo en el aprendizaje del inglés.

#### <span id="page-8-2"></span>**1.4 [Justificación](#page-2-5)**

El presente trabajo se realizó con el fin de incentivar a los estudiantes al refuerzo de la materia de inglés a través de un software donde el niño podrá interactuar y practicar los temas vistos en clase de una forma muy llamativa y divertida, además se busca que el docente involucre la tecnología en el refuerzo de los temas dictados en clase de una forma más sencilla y didáctica.

El software educativo es una herramienta que se está utilizando hoy en día como apoyo a los docentes al momento de enseñar el idioma inglés, ya que este facilita y llama la atención de los estudiantes, esta investigación se orientara específicamente al grado segundo y al docente titular de la asignatura de inglés de este grado.

#### <span id="page-9-0"></span>**1.5 [Delimitaciones](#page-2-6)**

#### **1.5.1 [Delimitación conceptual.](#page-2-7)**

Para la realización de este proyecto se tuvieron en cuenta los siguientes conceptos: Software, software educativo, software libre, internet, interfaz, navegador, lenguaje de programación, las tic, hardware, interfaz de usuario, base de datos, computador.

#### **1.5.2 [Delimitación operativa.](#page-2-8)**

El software se puede visualizar a través de un navegador web.

#### **1.5.3 [Delimitación Geográfica.](#page-2-9)**

El software educativo de inglés se realizó en la sede de Santa Clara del colegio la Salle en Ocaña, Norte de Santander.

#### **1.5.4 [Delimitación Temporal.](#page-2-10)**

El proyecto se realizó en un tiempo aproximado de cuatro meses y tuvo un tiempo de prueba de dos semanas y si es bien acogido por los benefactores permanecerá en uso constantemente en la sede de Santa Clara del colegio la Salle.

#### <span id="page-10-0"></span>**[Capítulo 2. Marco Referencial](#page-2-11)**

#### <span id="page-10-1"></span>**2.1 Marco [histórico](#page-2-12)**

**[2.1.1 Antecedentes.](#page-2-13)** A continuación se describen los antecedentes a nivel internacional, nacional y regional que permitan contextualizar el presente proyecto.

**A nivel internacional.** Suarez y Peinado (1999). El Ñerito, es un software educativo de hechos y héroes históricos desarrollado en Windows 95 con Creative waveStudio 3.21.0. Su objetivo es enseñar historia del estado Nueva Esparta a estudiantes de la 2da etapa de educación básica, basándose en los hechos históricos memorables y de los personajes que intervienen en ellos mediante el uso de herramientas multimedia que hacen la enseñanza más pedagógica.

López y Valerio (1999). Estudio de los carbohidratos. Éste constituye un soporte didáctico computarizado cuyo material está adaptado a la asignatura Bioquímica I del IV semestre de la carrera de tecnología de alimentos, el cual proporciona la información del tema de carbohidratos de una manera más atractiva e interactiva gracias al uso de la tecnología multimedia. Desarrollado bajo plataforma Windows 95 con Director 6.0

Guzmán y Guzmán (1999). Musimar, soporte didáctico multimedia que sirve de apoyo al sistema educativo del Estado Nueva Esparta que trata su música folklórica permitiendo un mayor y mejor proceso de enseñanza y aprendizaje no sólo en el ámbito de educación superior sino también a todos los niveles educativos. Desarrollado en la plataforma Windows 95 con Visual Basic 5.0. Meneses y García (2002). Zeus, software educativo sobre el estudio de las regiones climáticas de Venezuela y su interrelación con la vegetación y fauna, en la asignatura geográfica

del 9° grado de educación básica. Utilizando para su desarrollo Macromedia Director versión 7.0.

Medina y Rivas (2004). SEDDA, software educativo para la asignatura desarrollo de destreza para el aprendizaje de la Universidad de Oriente. Es una herramienta de apoyo para los docentes que imparten esta asignatura con fines andragógicos, ante la necesidad del hombre de lograr un aprendizaje eficaz acorde con las necesidades laborales. Siendo éste un sistema educativo para ser utilizado directamente en el aula y que permita a los estudiantes de la materia construir una representación explícita del conocimiento, que les ayude a comprender conceptos complejos y su relación. Desarrollada con Macromedia MX Direct

**A nivel nacional.** Esperanza Contreras y Carmen Evelia Galvis, en su trabajo titulado " Verbo auxiliar To be ", Cúcuta, 1995, de la Universidad Antonio Nariño, muestra un Material Educativo Computarizado para el Colegio Calasanz de Cúcuta, sección primaria, el cual permite la aplicación de un M.E.C. de ejercitación y práctica para lograr una mejor comprensión del verbo TO BE con los alumnos de quinto grado con el fin de proponer una herramienta metodológica y dinámica en las clases de inglés.

Carmen Gabriela Cotamo y Claudia Patricia Moncada, en su trabajo titulado " Diseño de un software para el aprendizaje de los auxiliares DO-DOES en el grado 7 del Colegio María Reina de Cúcuta", San José de Cúcuta, 1996, nos exhiben la creación de un software para el aprendizaje de los auxiliares do-does para el grado 7, que pretende a través de actividades agradables en el computador que el alumno motive su capacidad de análisis y aprendizaje del uso de los auxiliares do-does, en la formación de oraciones interrogativas y negativas, además que crea oraciones según su imaginación y creatividad.

Emelith Álvarez Galván, en su trabajo titulado "Creación de una comunidad virtual de aprendizaje para profesores de inglés", San José de Cúcuta, 2001, muestra la apertura de un espacio de interacción comunicativa en la mundializada red de comunicación Internet, donde los profesores de primaria y secundaria que enseñan inglés compartan experiencias, también intercambiar ideas, estrategias que ayuden a facilitar el aprendizaje del inglés a la vez intercambiar información sobre congresos, seminarios, capacitaciones a los cuales asisten los maestros del área del inglés.

**A nivel local.** La Universidad Francisco de Paula Santander Ocaña. "creación de un software educativo en el énfasis en el área de dibujo técnico para tener acceso a un diccionario interactivo y facilitar el aprendizaje de conceptos teóricos". Márquez Sanjuán, Jaime Augusto. Resumen: La creación de este software educativo, interactivo en Dibujo Técnico facilitará el aprendizaje de conceptos teóricos. Para los grados 8º a 9º de básica secundaria del Instituto Técnico Industrial Lucio Pabón Núñez de Ocaña; contiene un sistema de navegación en la cual el estudiante consultor, se le hará fácil hacer cualquier búsqueda, y así tendrá acceso a esos conocimientos teóricos necesarios para el normal desarrollo del área y/o énfasis.

La Universidad de Pamplona. "diseño e implementación del software educativo "me divierto con los seres vivos" como estrategia pedagógica, para la enseñanza y aprendizaje de la clasificación de los seres vivos en los estudiantes de los grados 1º y 3º del Instituto José

Celestino Mutis". Peñaranda Álvarez, Nancy Amparo. Resumen: Este proyecto tiene el propósito de implementar un Software Educativo en el área de ciencias naturales, propiciando en el estudiante el interés y el trabajo dinamizado.

La Universidad Francisco de Paula Santander Ocaña. "diseño de una revista virtual como apoyo a la asignatura de filosofía para el 23 Instituto Técnico Industrial Lucio Pabón Núñez de Ocaña". Meneses Montero, Rafael. Resumen: La revista virtual permitirá guardar en un disco duro de un computador los mejores trabajos que realizan los estudiantes en asuntos filosóficos, además de mostrar a todos los interesados la información que se produce en el colegio, gracias a que se realizará para ser visto en la Web.

La Universidad de Pamplona. "software educativo para el rescate de mitos y leyendas de Ocaña en los grados tercero a quinto sede primaria aguas claras". Peñaranda Álvarez, Madeleine. Resumen: En este software educativo se encontrará información socio-cultural de Ocaña en la que se incluirá galerías de fotos, videos, personajes y sitios turísticos, además mitos y leyendas de Ocaña.

#### <span id="page-13-0"></span>**2.2 Marco [Contextual](#page-2-14)**

**Descripción detallada del Colegio La Salle: Nombre:** COLEGIO LA SALLE **Estado:** ANTIGUO-ACTIVO **Tipo:** INSTITUCIÓN EDUCATIVA **Calendario:** A

**Sector:** OFICIAL

**Zona EE:** URBANA

### **Jornada:** MAÑANA

#### **Género:** MIXTO

**Carácter:** ACADÉMICO, TÉCNICO

#### **Matrícula Contratada:** SI

### **Especialidad:**

Clases de Especialidades Comerciales

Clases de Especialidades Académicas

#### **Niveles, Grados:**

#### **Preescolares:**

Educación básica

#### **Primarias:**

Aceleración del Aprendizaje

#### **Secundarias:**

Secundarias con 6To Grado

Secundarias con 7Mo Grado

Secundarias con 8Vo Grado

Secundarias con 9No Grado

#### **Educación Media:**

Educación Media con 10Mo Normal

Educación Media con 11Vo Normal

**Modelos:**

Colegios con modelos Educativos para Niños y Jóvenes: Colegios de Educación Tradicional Modelos Aceleración del Aprendizaje

#### **Direcciones y formas de contactarse:**

### **DIRECCIÓN:** B. SANTA CLARA, NORTE DE SANTANDER, OCAÑA.

**Reseña Histórica del Colegio La Salle.** Esta Institución se inicia para dar respuesta a la necesidad educativa local de Ocaña y su provincia, llevando a cabo los siguientes procesos: en septiembre de 1995, los hermanos Lasallistas en compañía del licenciado Julio Lázaro realizan una visita al municipio de Ocaña con el ánimo de crear un colegio y fue así como después de recorrer la ciudad, el sitio que más les llamó la atención fue el sector norte—Por ser ésta una zona marginada y en donde confluye un buen número de desplazados por la violencia y el ostracismo gubernamental— y por tal razón, se inician gestiones con el liderazgo de la señora Felisa Bayona y con la ayuda abnegada de algunos representantes de la comunidad.

El proyecto COLSALLE hoy es una realidad que enorgullece a Ocaña y su provincia. Fue necesario invadir una antigua granja avícola –Santa Clara—abandonada a raíz de la violencia socio-política, allí, los galpones utilizados para la crianza de pollos y gallinas pasaron a prestar una loable labor; educar para la convivencia pacífica y el progreso socio económico de la ciudadela y de Ocaña. Padres de familia, docentes, líderes comunitarios, jóvenes y gran número de habitantes del sector mencionado – entre ellos muchos, marginados y desplazados–, acordaron tomarse estas instalaciones y readecuarlas para convertirlas en aulas de clase.

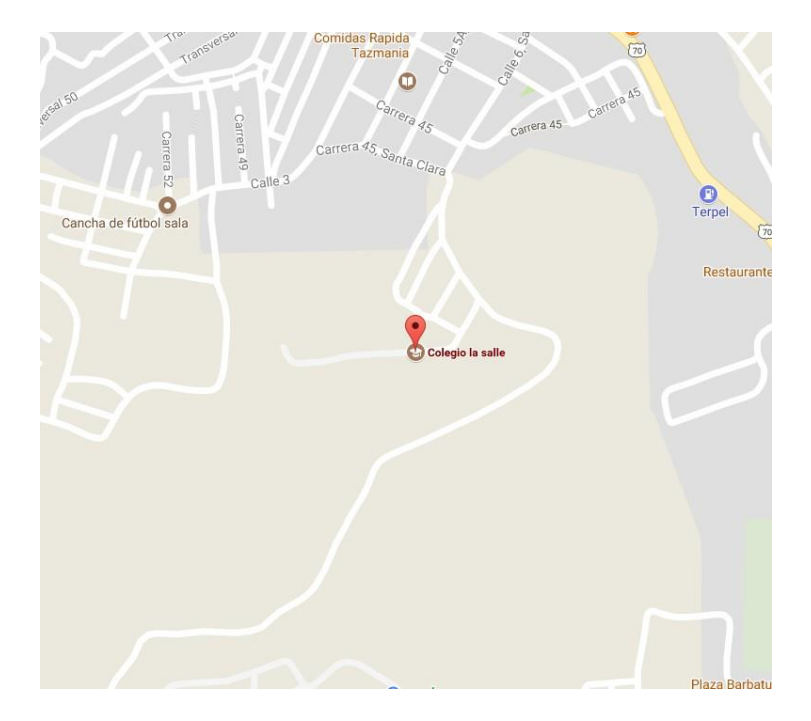

Figura 1. Localización Colegio La Salle

Fuente: Google maps

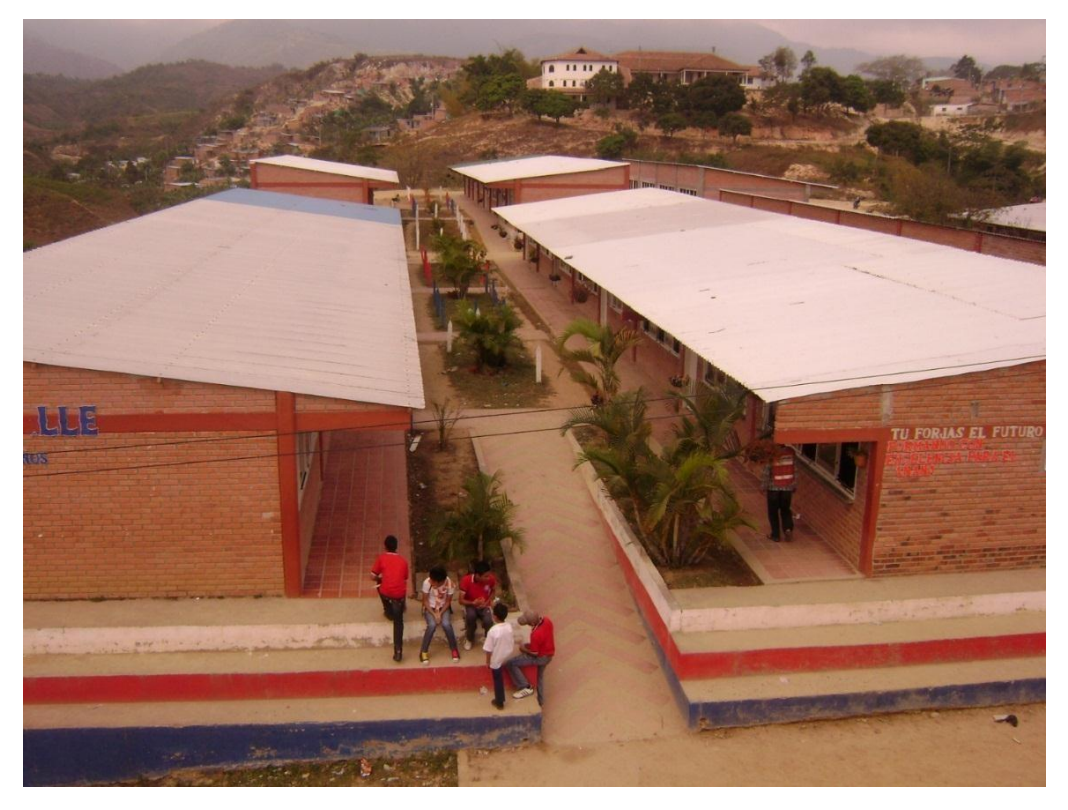

**Figura 2. Colegio La Salle**

Fuente: https://web.ufpso.edu.co/colsalle/

#### <span id="page-17-0"></span>**2.3 Marco [Conceptual](#page-2-7)**

**Software**. Al equipo lógico o soporte lógico de un sistema informático, que comprende el conjunto de los componentes lógicos necesarios que hacen posible la realización de tareas específicas, en contraposición a los componentes físicos que son llamados hardware. En pocas palabras, son aplicaciones o programas que funcionan solo en una computadora.

**Software Educativo.** Según Marqués (2005), son aquellos programas creados con el fin de ser utilizados como medio didácticos, es decir permiten facilitar procesos de enseñanza y de aprendizaje. Así mismo es cualquier programa computacional cuyas características estructurales y funcionales 9 sirvan de apoyo al proceso de enseñar y aprender además permite el desarrollo de ciertas habilidades cognitivas. Vidal et al. (2010).

**Software Libre.** Se refiere al conjunto de software (programa informático) que por elección manifiesta de su autor, puede ser copiado, estudiado, modificado, utilizado libremente con cualquier fin y redistribuido con o sin cambios o mejoras.12 Su definición está asociada al nacimiento del movimiento de software libre, encabezado por Richard Stallman y la consecuente fundación en 1985 de la Free Software Foundation, que coloca la libertad del usuario informático como propósito ético3 fundamental. Proviene del término en inglés free software, que presenta ambigüedad entre los significados «libre» y «gratis» asociados a la palabra free. Por esto que suele ser considerado como software gratuito y no como software que puede ser modificado sin restricciones de licencia. En este sentido es necesario resaltar que la libertad tiene que ver con el uso y no con la gratuidad.

**Internet**. Es un conjunto de millones de redes, de ordenadores interconectadas entre sí y distribuidas por todo el mundo. Estas redes permiten la comunicación a través de distancias enormes a una velocidad vertiginosa. (…) Es el conjunto de redes para el intercambio de información digital utilizando protocolos. Valdés (2013).

**Interfaz**. Es lo que conocemos en inglés como interface ("superficie de contacto"). En informática, se utiliza para nombrar a la conexión funcional entre dos sistemas, programas, dispositivos o componentes de cualquier tipo, que proporciona una comunicación de distintos niveles permitiendo el intercambio de información. Su plural es interfaces.

**Navegador**. Es el encargado de interpretar el código HTML, es decir, mostrar las fuentes, los colores y la disposición de los textos y objetos de la página; el servidor solo se limita a transferir el código de la página sin llevar a cabo ninguna interpretación de la misma. Valdés (2013).

**Lenguaje de Programación.** Es un lenguaje formal diseñado para realizar procesos que pueden ser llevados a cabo por máquinas como las computadoras. Pueden usarse para crear programas que controlen el comportamiento físico y lógico de una máquina, para expresar algoritmos con precisión, o como modo de comunicación humana. Está formado por un conjunto de símbolos y reglas sintácticas y semánticas que definen su estructura y el significado de sus elementos y expresiones. Al proceso por el cual se escribe, se prueba, se depura, se compila (de ser necesario) y se mantiene el código fuente de un programa informático se le llama programación.

**Las Tic**. Según Riveros, (2008). Riveros & Mendoza (2005), las TIC pueden definirse como el conjunto de sistemas recursos para la elaboración, almacenamiento y difusión digitalizada de información que está provocado profundos cambios y transformaciones de naturaleza social, cultural y económica.

**Hardware**. En informática se refiere a las partes físicas tangibles de un sistema informático; sus componentes eléctricos, electrónicos, electromecánicos y mecánicos.1 Cables, gabinetes o cajas, periféricos de todo tipo y cualquier otro elemento físico involucrado componen el hardware; contrariamente, el soporte lógico e intangible es el llamado software.

**Interfaz de usuario.** Es el medio con que el usuario puede comunicarse con una máquina, equipo, computadora o dispositivo, y comprende todos los puntos de contacto entre el usuario y el equipo. Normalmente suelen ser fáciles de entender y fáciles de accionar, aunque en el ámbito de la informática es preferible referirse a que suelen ser "amigables e intuitivos" porque es complejo y subjetivo decir "fácil".

**Base de datos.** Una base de datos o banco de datos es un conjunto de datos pertenecientes a un mismo contexto y almacenados sistemáticamente para su posterior uso. En este sentido; una biblioteca puede considerarse una base de datos compuesta en su mayoría por documentos y textos impresos en papel e indexados para su consulta. Actualmente, y debido al desarrollo tecnológico de campos como la informática y la electrónica, la mayoría de las bases de datos están en formato digital, siendo este un componente electrónico, por tanto se ha desarrollado y se ofrece un amplio rango de soluciones al problema del almacenamiento de datos.

**Computador**. Es una máquina electrónica que recibe y procesa datos, para convertirlos en información conveniente y útil, que posteriormente se envía a las unidades de salida, para que pueda ser analizada y utilizada por humanos. Un ordenador está formado físicamente por numerosos circuitos integrados y muchos componentes de apoyo, extensión y accesorios, que en conjunto pueden ejecutar tareas diversas con suma rapidez y bajo el control de un programa (software).

**Aprendizaje.** Es un proceso de interiorización de procesos conscientes que desembocan en modificaciones mentales duraderas en el individuo (Flórez Ochoa, 1997).

**Comunidad Educativa.** Está formado por estudiantes, profesores, padres de familia, ex alumnos, directivos y administrativos cuya función es elaborar, reestructurar, ejecutar y evaluar el Proyecto Educativo Institucional P.E.I. como también vigilar el buen funcionamiento de la institución.(Romero I., 2011).

**Conocimiento.** Es un proceso complejo mediante el cual la realidad se refleja en el pensamiento humano, en el cerebro y esa realidad se percibe a través de los sentidos. (Romero I. 2011).

**Cultura**. Se refiere a los valores que comparten los miembros de un grupo dado, a las normas que pactan y a los bienes materiales que producen. Los valores son ideales abstractos, mientras que las normas son principios definidos o reglas que las personas deben cumplir. (Anthony Giddens 1989).

#### <span id="page-21-0"></span>**2.4 Marco [teórico](#page-2-15)**

En la práctica docente cotidiana, es indispensable el diseño de estrategias por medio de las cuales, se planean y desarrollan las interacciones que enlazan la construcción del conocimiento de los estudiantes con el contenido que aprenden.

El diseño de estrategias didácticas deber ser un acto creativo y reflexivo a través del cual, los docentes logren crear ambientes en los que los estudiantes reconozcan sus conocimientos previos, los profundicen, creen nuevos conocimientos, lo apliquen y transmitan a los demás para enriquecer la conciencia colectiva, por esta razón es importante integrar las nuevas tecnologías de la información y comunicación (Tic) como punto de apoyo para fortalecer el proceso de enseñanza- aprendizaje en los estudiantes, a través del software educativo, ya que es un medio que permiten que el estudiante interactué con diferentes áreas del saber, pues es considerado como "el conjunto de recursos informáticos diseñados con la intención de ser utilizados en el contexto del proceso de enseñanza-aprendizaje.

Las primeras ideas sobre desarrollo de software educativo aparecen en la década de los 60, tomando mayor auge después de la aparición de las microcomputadoras a fines de los 80. El uso de software educativo como material didáctico es relativamente nuevo, los primeros pasos fueron dados por el lenguaje Logo, que a partir de su desarrollo en el MIT (Instituto Tecnológico de Massachusetts) fue utilizado en numerosas escuelas y universidades. Se desarrolla una línea de software que corresponde a los lenguajes para el aprendizaje y de ella nace el Logo, que fue utilizado en un sentido constructivista del aprendizaje.

Es decir, como sostiene Bruner: "el punto crucial y definitorio del aprendizaje, del conocimiento de algo nuevo, radica en la posibilidad humana de abstraer en los objetos algunos pocos rasgos para construir criterios de agrupamiento de los objetos abstraídos", a pesar de que con frecuencia acontece que los rasgos comunes son muchos menos y menores, que los rasgos que los diferencian como plantea Fernández Pérez. En otras palabras, hace del proceso de formación de conceptos una instrumentalización cognitiva. El alumno no descubre el conocimiento, sino que lo construye, en base a su maduración, experiencia física y social, es decir el contexto o medio ambiente. Según Bruner, algunas de las habilidades a adquirir son: la capacidad de identificar la información relevante para un problema dado, de interpretarla, de clasificarla en forma útil, de buscar relaciones entre la información nueva y la adquirida previamente.

Los estándares en el contexto del Programa Nacional de Bilingüismo El Programa Nacional de Bilingüismo se orienta a "lograr ciudadanos y ciudadanas capaces de comunicarse en inglés, de tal forma que puedan insertar al país en los procesos de comunicación universal, en la economía global y en la apertura cultural, con estándares internacionalmente comparables".

Este propósito implica un plan estructurado de desarrollo de las competencias comunicativas a lo largo del sistema educativo. Con el fin de dar coherencia a dicho plan, fue necesaria la adopción de un lenguaje común que estableciera las metas de nivel de desempeño en el idioma a través de las diferentes etapas del proceso educativo. Por ello, el Ministerio de Educación escogió el "Marco Común Europeo de Referencia para Lenguas: Aprendizaje, Enseñanza y Evaluación", un documento desarrollado por el Consejo de Europa, en el cual se

describe la escala de niveles de desempeño paulatinos que va logrando el estudiante de una lengua.

La tabla No. 1 demuestra cómo el Ministerio de Educación ha adoptado dichos niveles como metas puntuales para las diferentes poblaciones del sistema educativo. Si bien se adoptó la escala de niveles con la terminología que emplea el Marco Común Europeo, consideramos importante relacionarlos con los nombres que tradicionalmente utilizan los docentes para denominar los diversos niveles de desempeño. Invitamos a adoptar esta nomenclatura, para asegurar un lenguaje común que facilite el trabajo en equipo hacia el logro de las mismas metas. Los estándares presentados se articulan con esas metas, estableciendo lo que los estudiantes deben saber y poder hacer para demostrar un nivel de dominio B1, al finalizar Undécimo Grado.

#### Aprendizaje significativo (Ausubel David).

Ausubel, plantea que no hay aprendizaje si este no es significativo y por lo tanto el aprendizaje rutinario y repetitivo, no es significativo. El aprendizaje es significativo cuando permite la adquisición de estrategias cognitivas de observación, comprensión, descubrimiento, planificación, comparación, etc; estrategias que enriquecen la estructura cognoscitiva acrecentándola. Ausubel, considera que en la instrucción no solamente influye el alumno, sino que hay una serie de variables como la motivación y la forma como el profesor presente el material de aprendizaje, etc. Se interesó mucho por la instrucción práctica, puesto que para él, el aprendizaje de memoria no se considera como aprendizaje significativo, ya que el material que se aprende de memoria no se relaciona con el conocimiento existente.

Ausubel, constituye hoy, un referente fundamental del modelo constructivista,

especialmente en lo que concierne a sus aportes de una teoría de aprendizaje. Como dice Staricol, probablemente la idea más importante de Ausubel en la pedagogía moderna, es la del aprendizaje significativo, incorporando tres conceptos claves: el de la memoria comprensiva, el de la funcionalidad del aprendizaje y el concepto de inclusiones, que forman parte de su teoría de aprendizaje como construcción del conocimiento. Para ello propone una taxonomía del aprendizaje que en orden de complejidad es la siguiente: aprendizaje representacional, formación de conceptos, asimilación de conceptos, aprendizaje proposicional, solución de problemas, creatividad.

Principios del aprendizaje de una lengua extranjera.

El aprendizaje es un proceso de construcción de capacidades cognoscitivas, afectivas y sociales que permite que los alumnos sean reconocidos como personas dotadas de una inteligencia y personalidad en desarrollo. Por ello, las intervenciones educativas se deben concebir en función del desarrollo de las capacidades. En relación con el lenguaje es importante considerar los planteamientos de Goodman et. Al (1987) quienes destacan que "la responsabilidad básica de las instituciones educativas es fomentar el lenguaje y pensamiento y que los conocimientos se adquieran a través del uso de ellos" (p2). En tal sentido, el contenido del currículo desarrolla pensamiento y capacidad lingüística y el desarrollo de nuevos conocimientos siempre implica el uso de lenguaje y pensamiento.

Basándose en los escrilos de Bruner, Vygotski y Piaget, Seaver y Botel (1991) proponen cuatro principios del aprendizaje, a saber: el aprendizaje tiene como eje el significado, tiene lugar en un contexto social, implica, relaciones entre los distintos procesos del lenguaje, es algo muy personal y particular del ser humano. Según estos autores, el aprendizaje se logra por medio de participación adiva, colaborativa y reflexiva en cinco experiencias críticas que pueden ser incluidas en cualquier metodología empleada en la enseñanza de una lengua extranjera dentro del currículo integrado. Ellas son: leer textos, componer textos de varios géneros, usar la lectura y la escritura para adquirir nuevos conocimientos fuera de la escuela, analizar las funciones lingüísticas y aprender a aprender.

Si es indispensable que el significado sea central al aprendizaje de una lengua extranjera, entonces es indispensable también que los actos comunicativos sean comprensibles para el educando (Kroshen, 982) Frank Smith (1989) menciona algunas características del lenguaje comprensible: es real y natural, está integrado y no fragmentado o aislada de un contexto, es interesante y relevante al aprendiz, es parte de un evento real y tiene utilidad social, pertenece al aprendiz y tiene propósito para él, es accesible y el aprendiz elige su uso porque tiene la capacidad y el poder para utilizarlo. En cambio cuando el lenguaje es artificial, carece de sentido e interés, es irrelevante y fuera de contexto, carece de valor social y propósito y se vuelve difícil de aprender

Los computadores en la educación.

Ningún análisis de la educación centrada en el estudiante estaría completo sin considerar el papel de las computadoras en la educación y el aprendizaje. La tecnología permite que los

estudiantes analicen diversos mundos, tengan acceso a recursos de todo el mundo y manejen problemas complejos. Los usos de las computadoras y otras tecnologías educativas son tan amplios y variados, que aquí solo se pueden abordar algunos aspectos fundamentales. Los programas de computación, fomentan el aprendizaje y la solución de problemas a través de actividades motivantes, ayudan a los estudiantes a aprender habilidades de contenido, sirven como herramientas que pueden mejorar la enseñanza y facilitar el aprendizaje. Al respecto Anita Woolfolk afirma que "los programas informáticos son abiertos, adaptables, configurables, agradables, permiten distintos ritmos de trabajo, facilitan la atención a la diversidad y tratan el error constructivamente".

El uso de los computadores en la educación aporta ventajas y mejoras en su expresión. Comunicación, creatividad y aprendizaje. Pero además, aporta otros efectos positivos con relación a la integración socio-educativa de los alumnos y alumnas, ya que les facilita un entorno de diálogo e interacción de igual a igual con sus compañeros y compañeras, una posibilidad de realización de tareas formalmente equivalentes a ellos y ellas, y además les permite disponer de la misma herramienta potente y versátil, hecho que puede elevar sus niveles de satisfacción personal y de igualdad social. El uso de computadores en la educación les permite a los estudiantes pensar y ensayar alternativas, además de conocer errores y el progreso durante el proceso. El estudiante aprende el lenguaje del computador y aprende a manipularlo y luego a recibir información que el mecanismo le ofrece, la procesa con su ayuda y realiza operaciones para demostrar su aprendizaje.

Los medios audiovisuales influyen en la motivación.

La motivación se refiere a la razón, la causa, que inicia, despierta, orienta y mantiene la actividad de un sujeto en la consecución de una meta. Los niños y adolescentes tienen una tendencia natural hacia todo aquello que les proporcione actividad, curiosidad, exploración y manipulación de lo que los rodea. Entonces lo que el niño necesita como aprendiz es que esas tendencias naturales sean orientadas y mantenidas hacia la consecución de objetivos de aprendizaje. La motivación que se deriva de factores como el interés se denomina motivación intrínseca que es la tendencia natural de ejercitar actividades que entusiasman a las personas y conquiste desafíos. Cuando se nos motiva en forma intrínseca, no necesitamos incentivos que nos hagan trabajar porque la actividad es recompensarte por sí misma.

#### Software Educativo.

Para llevar un proceso articulado a la enseñanza de una ciencia en el sector educativo que atienda las lógicas de interacción entre las TIC y los procesos formativos, se puede hacer uso de herramientas tecnológicas como software educativo, entre ellos: EdiLim, Matlab, Thatquiz, entre otros.

EdiLim El sistema Lim es un entorno para la creación de materiales educativos, formado por un editor de actividades (EdiLim), un visualizador (LIM) y un archivo en formato XML (libro) que define las propiedades del libro y las páginas que lo componen.

#### Ventajas:

• No es necesario instalar nada en el ordenador.

- Accesibilidad inmediata desde internet.
- Independiente del sistema operativo, hardware y navegador web.
- Tecnología Macromedia Flash, de contrastada fiabilidad y seguridad.
- Entorno abierto, basado en el formato XML.

#### Funciones del Software Educativo

Los programas didácticos, cuando se aplican a la realidad educativa, realizan las funciones básicas propias de los medios didácticos en general y además, en algunos casos, según la forma de uso que determina el profesor, pueden proporcionar funcionalidades específicas. Por otra parte, como ocurre con otros productos de la actual tecnología educativa, no se puede afirmar que el software educativo por sí mismo sea bueno o malo, todo dependerá del uso que de él se haga, de la manera cómo se utilice en cada situación concreta. En última instancia su funcionalidad y las ventajas e inconvenientes que pueda comportar su uso serán el resultado de las características del material, de su adecuación al contexto educativo al que se aplica y de la manera en que el profesor organice su utilización.

Funciones que pueden realizar los programas: Función informativa. La mayoría de los programas a través de sus actividades presentan unos contenidos que proporcionan una información estructuradora de la realidad a los estudiantes. Como todos los medios didácticos, estos materiales representan la realidad y la ordenan. Los programas tutoriales, los simuladores y, especialmente, las bases de datos, son los programas que realizan más marcadamente una función informativa. Función instructiva. Todos los programas educativos orientan y regulan el aprendizaje de los estudiantes ya que, explícita o implícitamente, promueven determinadas

actuaciones de los mismos encaminadas a facilitar el logro de unos objetivos educativos específicos.

Además condicionan el tipo de aprendizaje que se realiza pues, por ejemplo, pueden disponer un tratamiento global de la información (propio de los medios audiovisuales) o a un tratamiento secuencial (propio de los textos escritos).

Función motivadora. Generalmente los estudiantes se sienten atraídos e interesados por todo el software educativo, ya que los programas suelen incluir elementos para captar la atención de los alumnos, mantener su interés y, cuando sea necesario, focalizarlo hacia los aspectos más importantes de las actividades. Por lo tanto la función motivadora es una de las más características de este tipo de materiales didácticos, y resulta extremadamente útil para los profesores. Función evaluadora. La interactividad propia de estos materiales, que les permite responder inmediatamente a las respuestas y acciones de los estudiantes, les hace especialmente adecuados para evaluar el trabajo que se va realizando con ellos. Esta evaluación puede ser de dos tipos: Implícita, cuando el estudiante detecta sus errores, se evalúa, a partir de las respuestas que le da el ordenador. Explícita, cuando el programa presenta informes valorando la actuación del alumno.

Este tipo de evaluación sólo la realizan los programas que disponen de módulos específicos de evaluación. Función investigadora. Los programas no directivos, especialmente las bases de datos, simuladores y programas constructores, ofrecen a los estudiantes interesantes entornos donde investigar: buscar determinadas informaciones, cambiar los valores de las variables de un sistema, etc. Además, tanto estos programas como los programas herramienta, pueden

proporcionar a los profesores y estudiantes instrumentos de gran utilidad para el desarrollo de trabajos de investigación que se realicen básicamente al margen de los ordenadores. Función expresiva.

Dado que los ordenadores son unas máquinas capaces de procesar los símbolos mediante los cuales las personas representamos nuestros conocimientos y nos comunicamos, sus posibilidades como instrumento expresivo son muy amplias Función metalingüística. Mediante el uso de los sistemas operativos (Ms/dos, Windows) y los lenguajes de programación (Basic, Logo...) los estudiantes pueden aprender los lenguajes propios de la informática. Función lúdica. Trabajar con los ordenadores realizando actividades educativas es una labor que a menudo tiene unas connotaciones lúdicas y festivas para los estudiantes. Además, algunos programas refuerzan su atractivo mediante la inclusión de determinados elementos lúdicos, con lo que potencian aún más esta función.

#### <span id="page-30-0"></span>**2.5 [Marco](#page-2-16) Legal**

Las disposiciones legales, normas, leyes y decretos que dan fundamento legal a la presente investigación se irán analizando tomando como base los criterios del ministerio de educación nacional. En primera instancia uno de los elementos primordiales de la revolución educativa es el uso de las TIC en la Educación, si se apela a la memoria, el plan decenal de Educación, el cual arrojó como resultados la necesidad de fortalecer el proceso de cualificación docente y la apropiación de los medios y conocimientos para la aplicación de los mismos.

De la misma forma, la Ley 115 de 1994, por la cual se expide la Ley General de Educación, hace referencia a los Objetivos Generales de la Educación Básica y en donde se establece como primero, incentivar hacia una formación general a través del acceso, de manera crítica y creativa, al conocimiento científico, tecnológico (Art. 20), e igualmente, hace énfasis en la necesidad de incorporar, en su formación teórica y práctica, lo más avanzado de la ciencia y de la técnica, para que el estudiante esté en capacidad de adaptarse a las nuevas tecnologías y al avance de la ciencia (Art. 32)

Decisión 354 de la Comisión del acuerdo de Cartagena de diciembre de 1993, que está respaldada por la Ley 44 de 1993 y por la Ley 23 de 1982. Legislación en materia de derechos de autor en Colombia, mediante estas normas se otorga amplia e importante protección a los programas de software convirtiendo en ilícito la copia del programa sin consentimiento de los titulares de los derechos de autor con excepción de la copia de seguridad.

Decreto Nº 2647 del 24 de octubre de 1984, por la cual se fomentan las innovaciones educativas en el sistema de Educación Nacional.

Ley 115 de 1994 (Ley General de Educación), Artículo 19, definición y duración. La educación básica obligatoria corresponde a la identificada en el Artículo 36 de la Constitución Política de Colombia como educación primaria y secundaria, comprende 9 grados y se estructura en torno a un currículo común, conformado por las áreas fundamentales del conocimiento y de la actividad humana.

Ley 115 de 1994 (Ley General de Educación), Artículo 76. Concepto de currículo. Currículo es el conjunto de criterios, planes de estudio, programas, metodologías y procesos que contribuyen a la formación integral y a la construcción de la identidad nacional regional y local, incluyendo también los recursos humanos, económicos y físicos para poner en práctica las políticas y llevar a cabo el Proyecto Educativo Institucional.

Decreto 1860 de 1994 (modificado Decreto 0230 de 2002) reglamentación de la Ley General de Educación en su artículo 35. Desarrollo de asignaturas. En el desarrollo de una asignatura se deben aplicar métodos y estrategias pedagógicas activas y vivenciales que incluyan la exposición, la observación, la informática educativa, el estudio personal, la interactividad y los demás elementos que contribuyan a un mejor desarrollo cognitivo y a una mayor formación de la capacidad crítica, reflexiva y analítica del educando.

Y en la Constitución Política de Colombia, Artículos 67 y 68, en los que se establece el derecho inalienable de la persona a la educación, además de caracterizarla y de limitarla. También se establecen los criterios que diferencian la educación pública de la privada, confiriéndole al Estado la facultad de regular y ejercer la suprema inspección y vigilancia.

#### <span id="page-33-0"></span>**[Capítulo 3. Diseño metodológico](#page-2-17)**

#### <span id="page-33-1"></span>**3.1 Tipo de [investigación](#page-2-18)**

El tipo de investigación que se realizó fue la descriptiva, con un enfoque cuantitativo, en donde el investigador requiere establecer la descripción de eventos, contextos; características de fenómenos, situaciones actuales, analizar datos; todo ello conduce a utilizar los resultados en el diagnóstico de la realización del software educativo en los estudiantes. "Los estudios descriptivos miden, evalúan o recolectan datos sobre diversas variables, aspectos dimensiones o componentes del fenómeno a investigar (…) son útiles para mostrar con precisión los ángulos o dimensiones de un fenómeno, suceso, comunidad, contexto o situación" (R. Hernández Sampieri, 2006).

#### <span id="page-33-2"></span>**3.2 [Población](#page-2-19)**

La investigación se aplicó a los 30 estudiantes de segundo grado pertenecientes del colegio la Salle, Sede Santa Clara para el desarrollo de un software educativo como apoyo para la asignatura de inglés.

#### <span id="page-33-3"></span>**3.3 [Muestra](#page-2-20)**

Como muestra de estudio se tomó la población en su totalidad.

#### <span id="page-33-4"></span>**3.4 [Técnicas e instrumentos de recolección de la](#page-2-21) información**

Información Primaria. Consiste en información original para el propósito específico que se trata, la cual se recopiló mediante la aplicación de encuestas a los estudiantes. (Ver Apéndice A)

Información Secundaria. Consiste en información recopilada con otro propósito, como proyectos de la universidad tales como tesis de grado, documentos, revistas etc.

#### <span id="page-34-0"></span>**3.5 Análisis de [Información](#page-2-22)**

Los resultados que se obtuvieron a través de la encuesta, se registraron cuantitativamente en tablas representadas por medio de gráficos estadísticos, que darán a conocer un diagnóstico sobre la utilización de software educativo en la asignatura de inglés.

1. ¿Te gustaría que la clase de inglés sea más práctica?

Tabla 1. *Gusto por las clases más prácticas*

| <b>RESPUESTA</b> | SI | NΟ | <b>TOTAL</b> |
|------------------|----|----|--------------|
| <b>Cantidad</b>  |    |    |              |
| Porcentaje       | 90 | 10 | 100          |

Fuente: elaboración propia

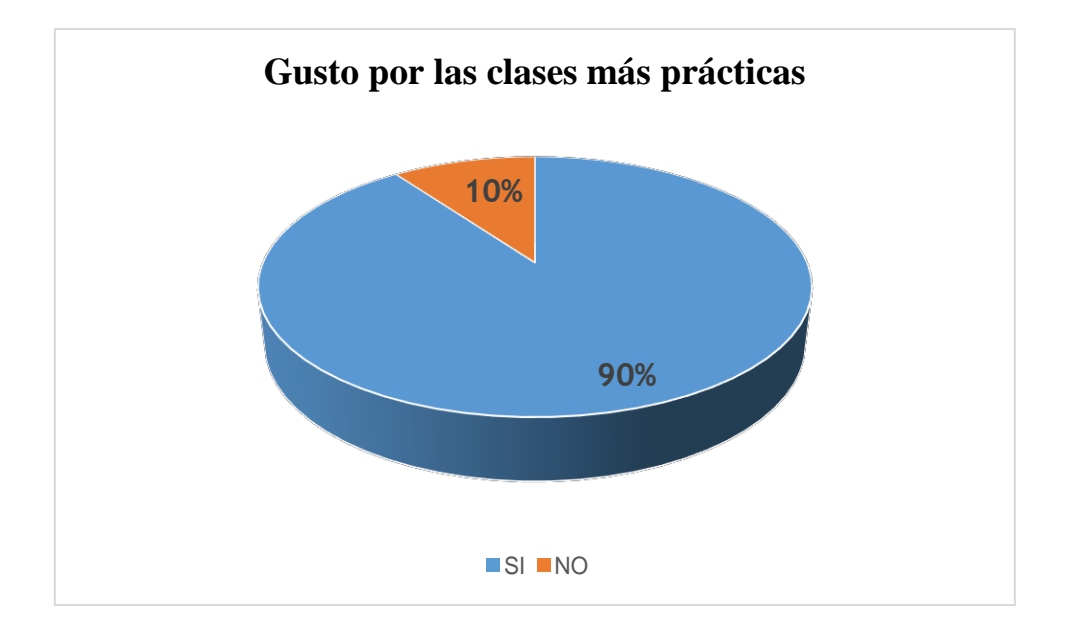

#### **Figura 3. Gusto por las clases de inglés más prácticas**

Fuente: elaboración propia

Como se puede observar, el 90% le gustaría que las clases fueran más prácticas, el otro 10% que mencionó lo contrario argumentan que muy poco les gusta el inglés y por eso les da igual la forma como se desarrollen las clases.

2. ¿Crees que practicar inglés en el computador es más fácil?

Tabla 2. *Facilidad de practicar en el PC*

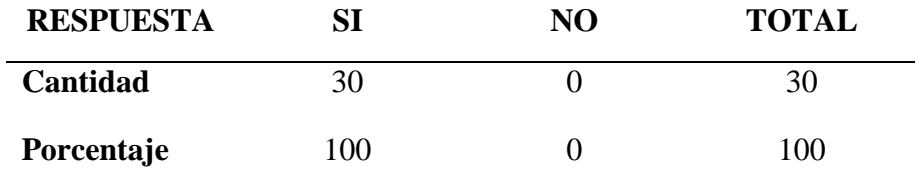

#### Fuente: elaboración propia

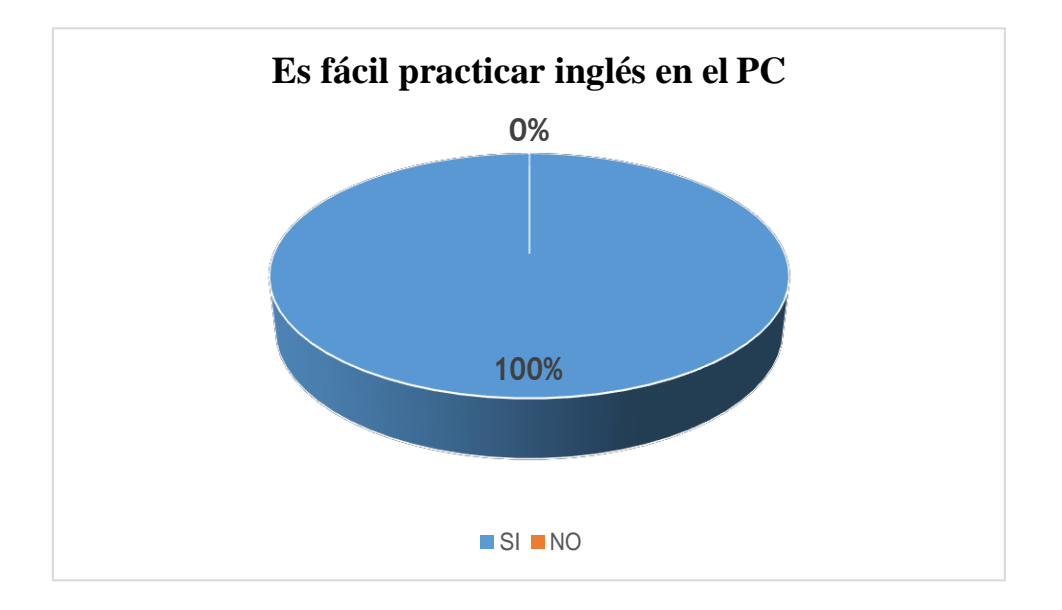

#### **Figura 4. Facilidad de practicar inglés en el PC**

Fuente: elaboración propia

Para este interrogante todos aducen que es mucho más fácil que realizar las prácticas en inglés a través del computador, incluso el 10% que en la primera pregunta dijeron que no les

interesaba porque poco les gustaba la asignatura, pero si es por medio de algún software de pronto y la materia empiece a gustarles.

3. ¿Te gustaría practicar los temas vistos en clase a través de un computador en el colegio?

Tabla 3. *Practicar los temas vistos en el PC*

| <b>RESPUESTA</b> | SI  | NO | <b>TOTAL</b> |
|------------------|-----|----|--------------|
| <b>Cantidad</b>  | 30  |    | 30           |
| Porcentaje       | 100 |    | 100          |

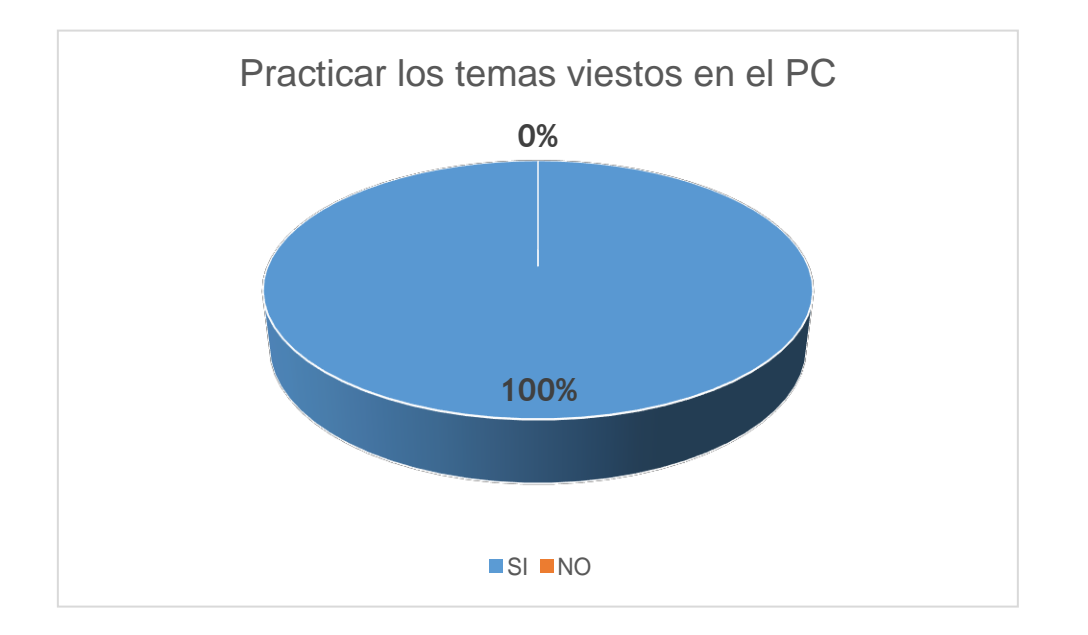

Fuente: elaboración propia

#### **Figura 5. Practicar temas vistos en el PC**

Fuente: elaboración propia

En esta pregunta todos coinciden nuevamente con el 100%, en que sería muy interesante reforzar los temas vistos en clases a través de prácticas en el computador, ya que les permite reforzar de una manera más dinámica los contenidos.

4. ¿Crees que practicar los temas vistos en clase por medio del computador podrías mejorar tus notas en la asignatura de inglés?

Tabla 4. *Mejorarían las notas*

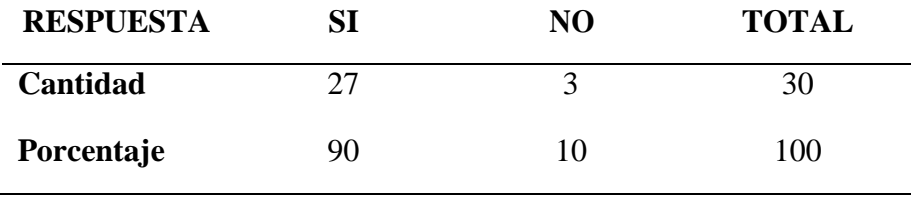

Fuente: elaboración propia

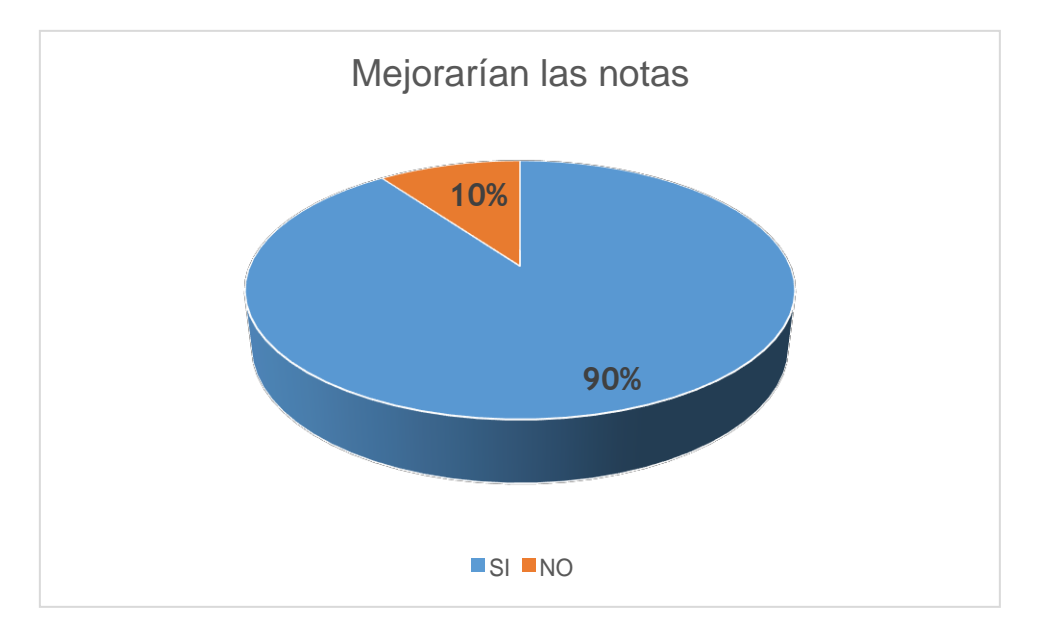

#### **Figura 6. Mejorarían las notas con el PC**

Fuente: elaboración propia

La gran mayoría de los niños encuestados, coinciden en que indiscutiblemente su rendimiento académico se verá favorecido con la utilización de herramientas didácticas a través del computador, ya que permite centrar mayor su atención y divertirse mientras aprende.

5. ¿Considera usted que la creación de este software lo beneficiará en sus conocimientos?

Tabla 5. *El software los beneficiaría*

| <b>RESPUESTA</b> | SІ | NО | <b>TOTAL</b> |
|------------------|----|----|--------------|
| <b>Cantidad</b>  |    |    |              |
| Porcentaje       | 90 | 10 | 100          |

### Fuente: elaboración propia

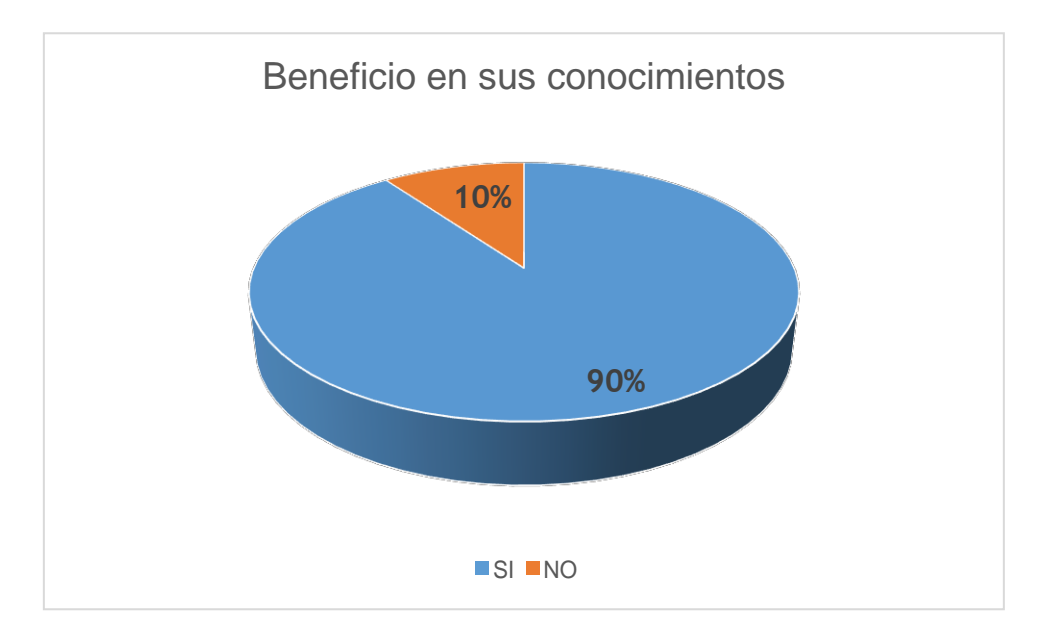

### **Figura 7. El software los beneficiaría**

Fuente: elaboración propia

Al igual que en la pregunta anterior, hay una convicción en los niños con un 90%, en que la utilización de este tipo de herramientas les va a permitir adquirir de manera más sencilla mayores conocimiento acerca de los temas de inglés.

### <span id="page-39-0"></span>**[Capítulo 4. Resultados](#page-2-23)**

# <span id="page-39-1"></span>**4.1 [Análisis de los temas de la asignatura de inglés del grado segundo para la](#page-3-0)**

### **[selección de los contenidos que harán parte del software](#page-3-0) propuesto**

Para determinar el contenido de las preguntas del software fue necesario revisar algunos planes de estudio del grado séptimo, especialmente el que se maneja en la institución educativa para la asignatura de inglés y que básicamente se concentra en los siguientes temas:

• Los colores básicos

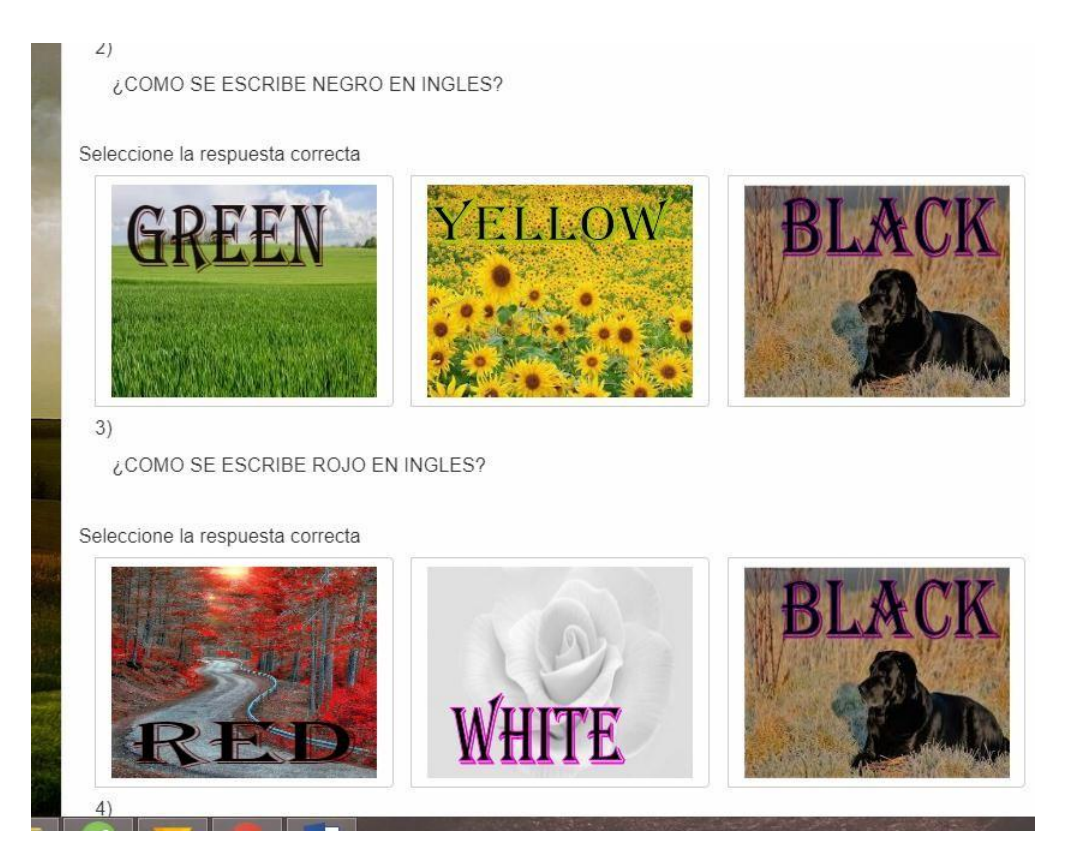

### **Figura 8. Colores en inglés**

Fuente: Elaboración propia

• Los días de la semana

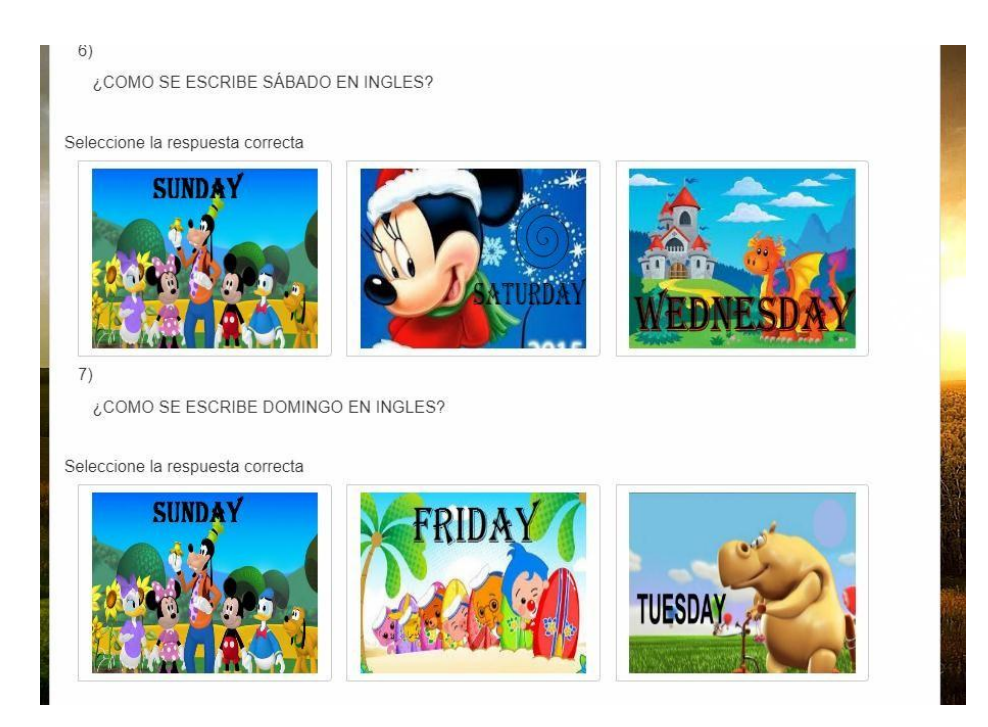

**Figura 9. Los días de la semana en inglés**

Fuente: Elaboración propia

• La familia

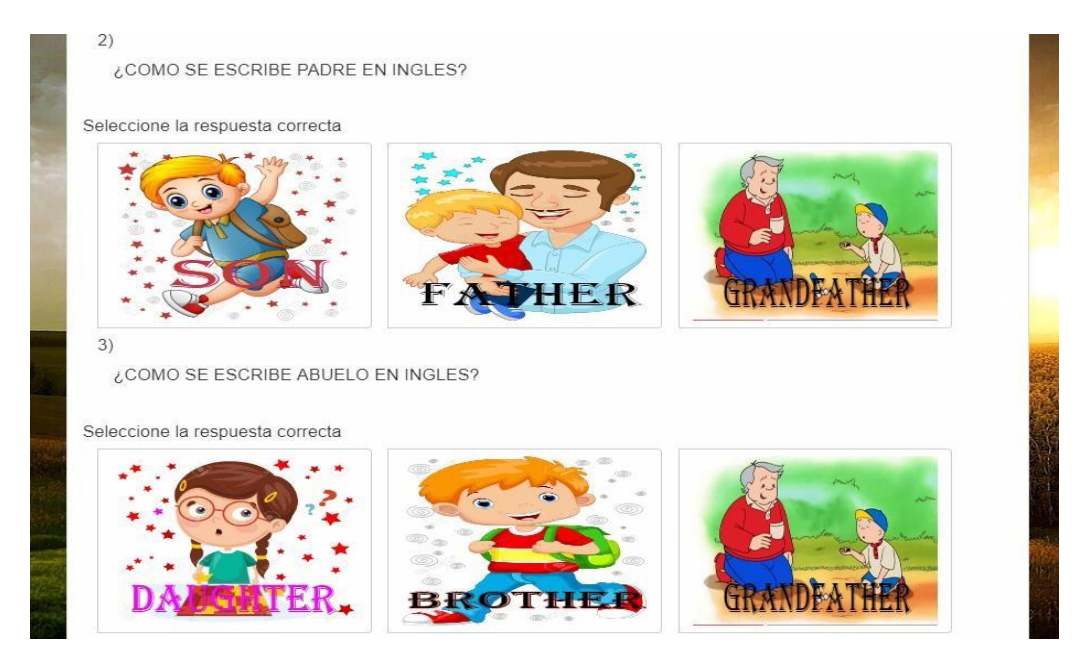

**Figura 10. La familia en ingles**

Fuente: Elaboración propia

Es importante aclarar que la temática es para la selección de las preguntas que harán parte del repositorio con el que contará el estudiante del grado segundo para sus prácticas.

## <span id="page-41-0"></span>**4.2 Diseño de las interfaces y sistemas de navegación acordes a la población estudiada, recopilando información estadística sobre las preferencias de los niños**

A continuación se presentan las interfaces, que fueron diseñadas para el aplicativo:

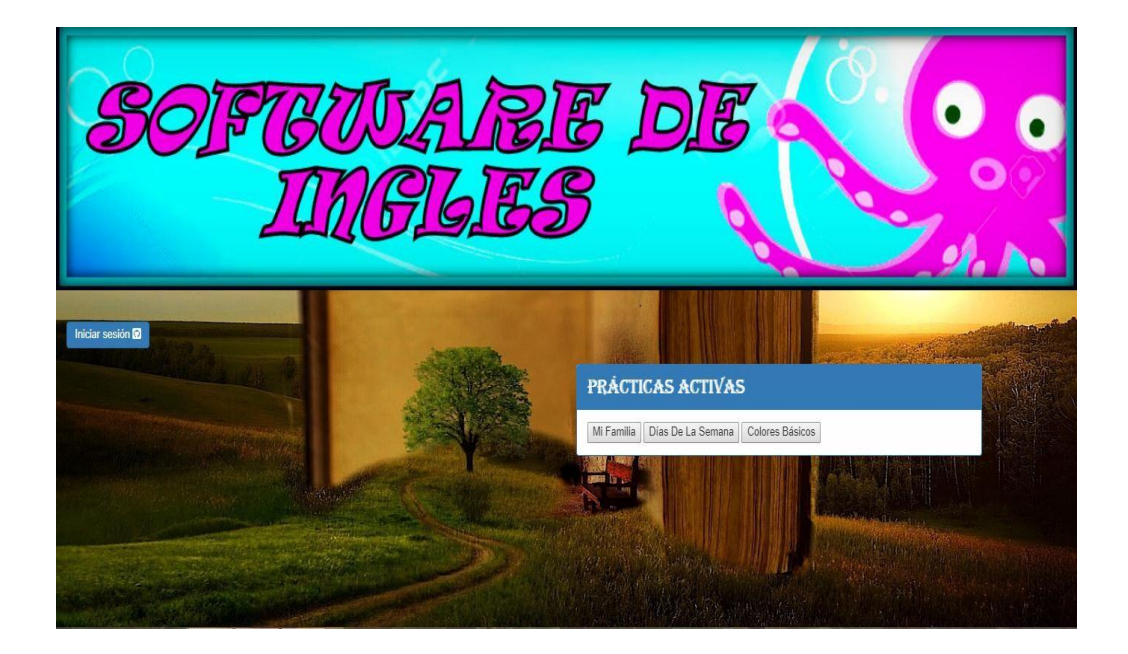

#### **Figura 11. Inicio**

Fuente: Elaboración propia

Como se puede observar desde el inicio del aplicativo educativo se muestran interfaces agradables, sencillas y llamativas, con el fin de generar un ambiente acogedor tanto para estudiantes como para docentes. En esta interfaz de inicio del software el profesor debe iniciar sesión para que los estudiantes puedan presentar sus prácticas.

Estas interfaces fueron diseñadas en HTML, utilizando estilos CSS y apoyado con editores de imágenes como Firework.

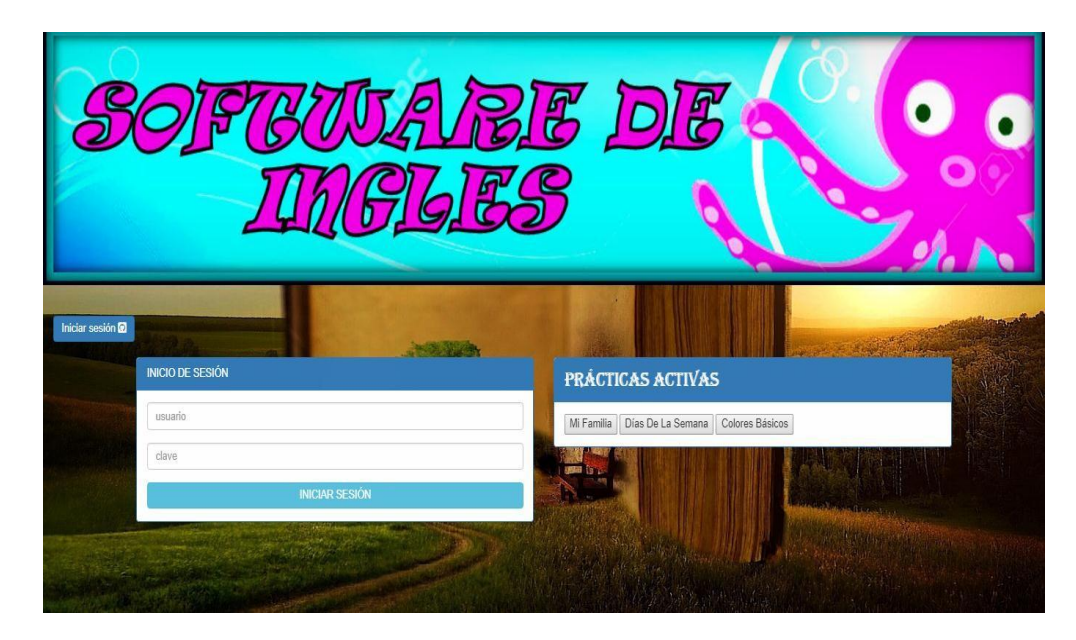

**Figura 12. Iniciar sesión**

Fuente: elaboración propia

Cuando se da click en iniciar sesión, se despliega una nueva pequeña ventana donde el profesor ingresa sus datos y de esta manera podrá subir las prácticas a realizar por parte de los estudiantes. Como se puede visualizar se manejan tonos de colores suaves para estas pequeñas ventanas, especialmente manejando las tonalidades del azul.

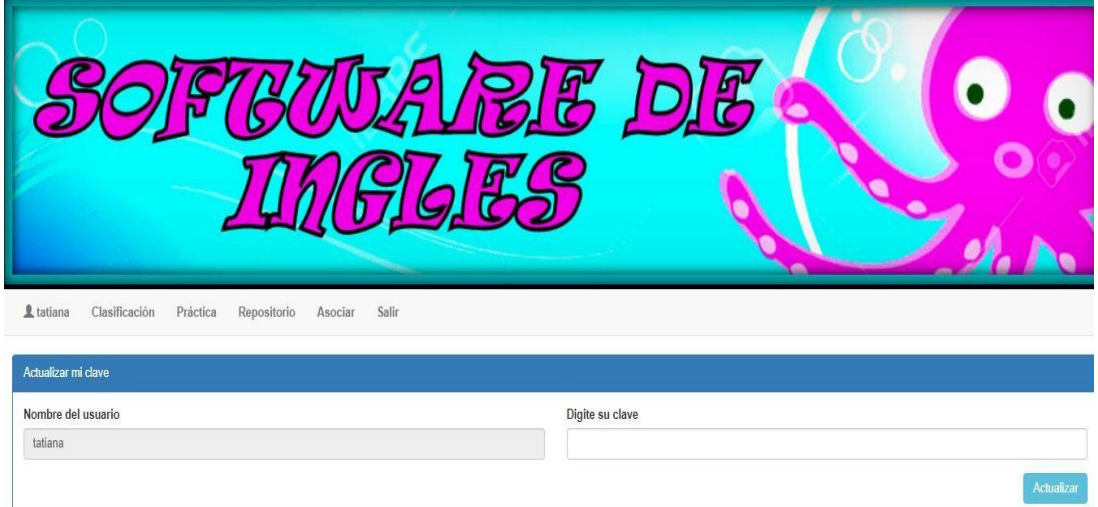

**Figura 13. Perfil**

Fuente: elaboración propia

Se ha creado un espacio dentro del software para que el docente pueda modificar los datos de su perfil, cambiando el nombre de usuario y creando su clave.

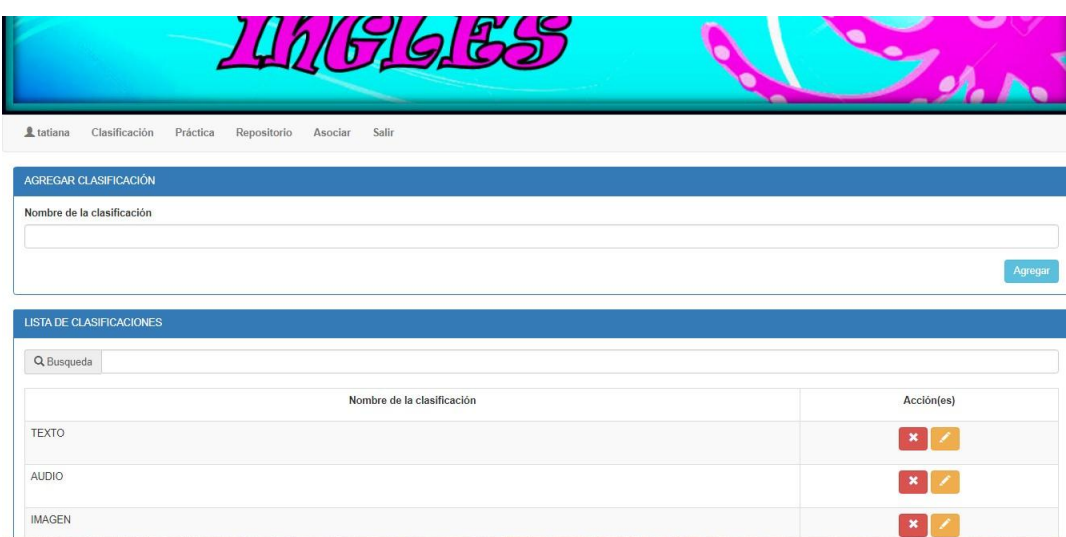

**Figura 14. Clasificación**

Fuente: elaboración propia

El botón "clasificación", le permite al profesor agregar la clasificación del archivo que será utilizado para la práctica, es decir define si es texto, audio o imagen. Lo que significa que se van a utilizar diferentes tipos de archivos, de tal manera que el estudiante disponga de una variedad de actividades diversas.

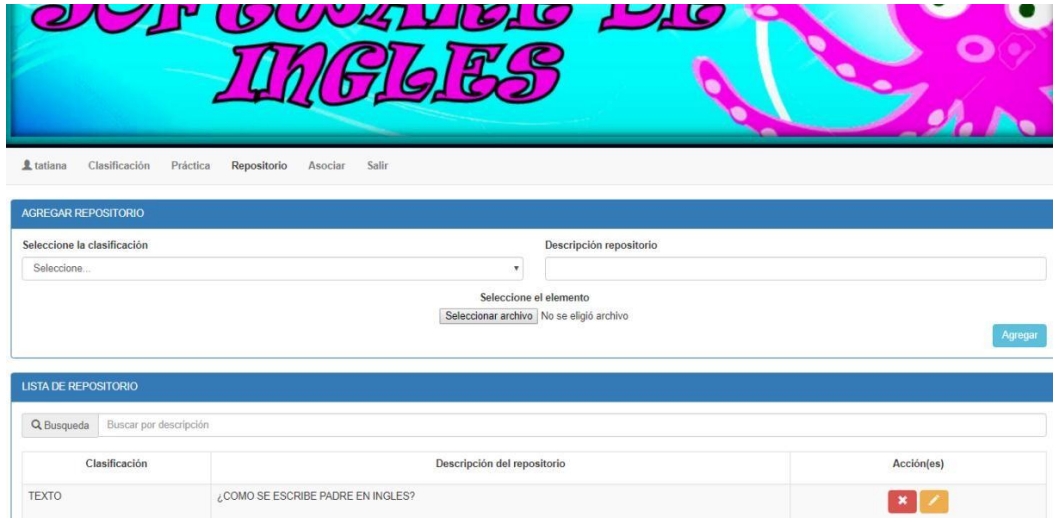

**Figura 15. Repositorio**

Fuente: elaboración propia

En el botón "repositorio" el profesor almacena toda la información de la práctica y adicional puede agregar una descripción pequeña sobre el elemento de práctica que va a subir; así mismo puede modificar o eliminar su clasificación o repositorio. Se adicionaron como se puede observar pequeños íconos de eliminación representado por una X de color rojo y de edición representado por el lápiz de color naranja, facilitando la navegación por el aplicativo.

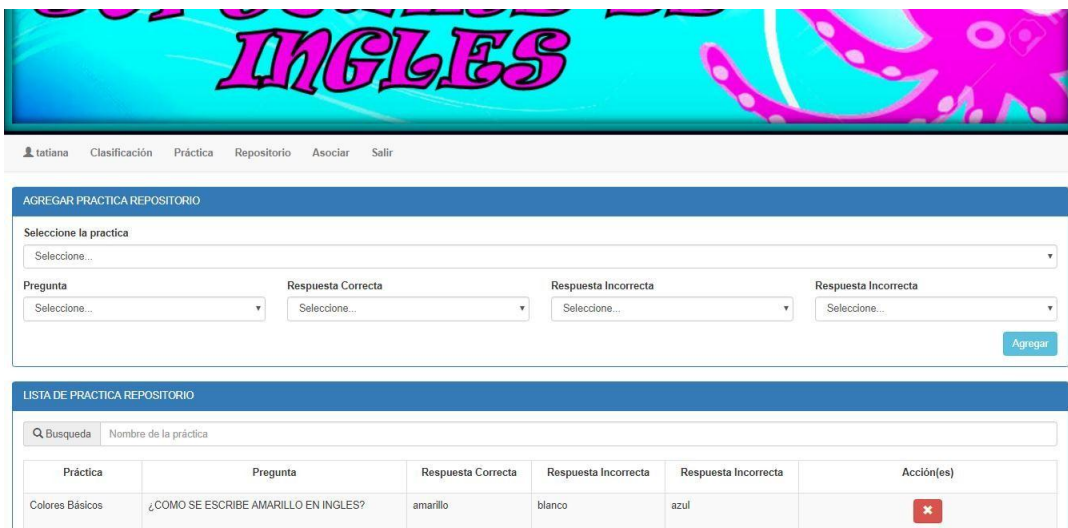

### **Figura 16. Asociar**

Fuente: elaboración propia

Esta interfaz muestra el diseño realizado para que el profesor agregue la práctica repositorio y selecciona las preguntas con sus respectivas respuestas haciendo la asociación de estas a la práctica.

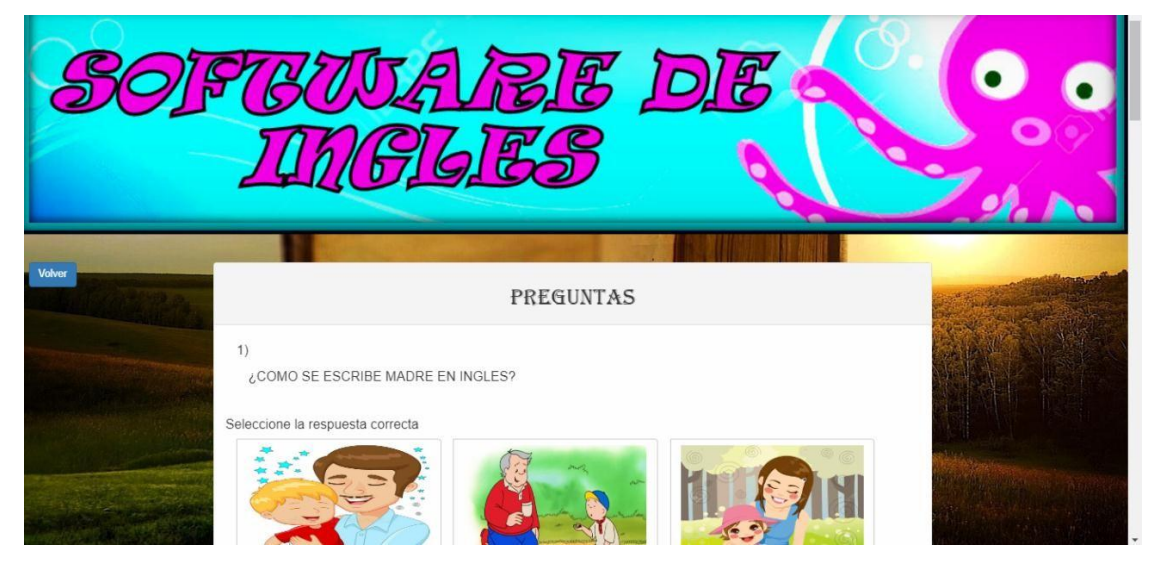

#### **Figura 17. Preguntas**

La figura 7, muestra la interfaz que le aparece al estudiante cada vez que le sale una pregunta con sus respectivas opciones y como se puede ver hay dos respuestas incorrectas y una correcta, al pasar el mouse por la imagen suena la pronunciación de cada palabra, facilitando al estudiante el aprendizaje.

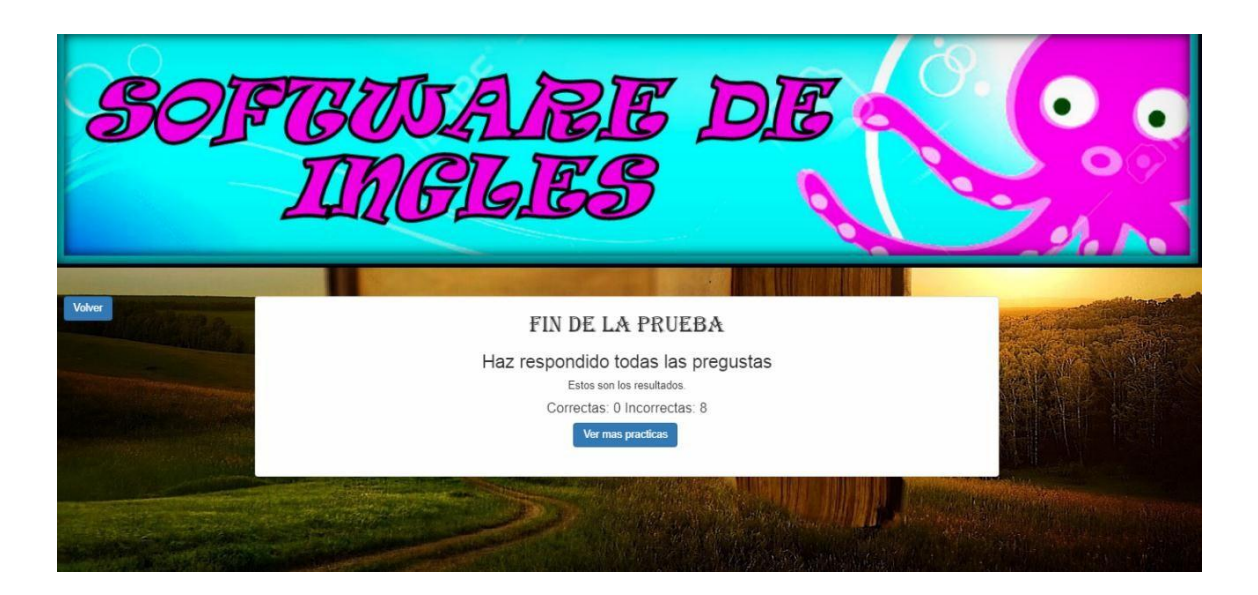

#### **Figura 18. Fin de la prueba**

Fuente: elaboración propia

El estudiante al terminar de hacer la práctica le da enviar y aparece el mensaje "fin de la prueba" donde encuentra cuantas respuesta correctas resolvió y cuantas incorrectas. Es un pequeño cuadro con el mensaje diseñado de forma clara y concreta.

## <span id="page-45-0"></span>**4.3 [Implementación del software educativo en la Sede Santa Clara para conocer el grado de](#page-45-0)  [aceptación e impacto del mismo en el aprendizaje del](#page-45-0) inglés**

En cuanto a la implementación esta se llevó a cabo como estaba previsto en la institución, a los niños del grado segundo. Para poder determinar el impacto fue necesario realizar una entrevista al docente encargado de la asignatura, y de esta manera conocer si se había evidenciado un cambio en los estudiantes (Ver apéndice B).

De manera general se le preguntó, si había evidenciado en los niños algún cambio, cómo notaba a los niños frente a la utilización del aplicativo y concretamente expresó lo siguiente:

"…como se sabe la tecnología ha revolucionado todos los ámbitos de la vida, laborales, sociales y obviamente educativos, los niños con la utilización de esta herramienta se sienten motivados, ese juego de colores, de imágenes y demás, centra toda su atención, es diferente que realizarlo a través de una cartilla, más cuando en sus casas también están rodeados de tecnologías por todas partes…"

"… considero que diseñar todas estas herramientas educativas, despierta en el niño de esta edad, más interés por las clases, todos los docentes debemos incursionar en el mundo de la tecnología, para no quedarnos atrás en la forma como van evolucionando los niños de hoy en día…hay que estar a la vanguardia y procurar que esto tampoco se salga de control, que por el contrario, los niños aprendan a aprovechar todas estas herramientas tecnológicas que tienen a su disposición"

"…finalmente, decir que se evidencia una mejoría en el desempeño de los niños, sería muy prematuro, pues como ya mencioné si se logró mantener a los alumnos más conectados con los temas, más entretenidos, pero todavía no se ha hecho una evaluación real del rendimiento de los niños…"

### <span id="page-47-0"></span>**[Capítulo 5. Conclusiones](#page-3-1)**

Según las encuestas aplicadas, los niños se sienten más motivados a estudiar cuando lo hacen a través de herramientas tecnológicas que les permitan desarrollar un proceso más llamativo y didáctico.

El diseño del software educativo, requiere la utilización de un programa para la edición de imágenes y otro que permita la conexión de interfaces y su movimiento. En este caso se utilizó Firework, Dreaweaver y HTML.

Se evidenció un interés en los niños al momento de implementar el aplicativo en la institución, se mostraron interesados y motivados mientras lo utilizaban.

### <span id="page-48-0"></span>**[Capítulo 6. Recomendaciones](#page-3-2)**

Se sugiere que este aplicativo se pueda seguir alimentando con más temas, que permita una mayor efectividad y acompañamiento a los contenidos, no sólo de la asignatura de inglés sino de las demás asignaturas.

Es necesario que los docentes se involucren más con las herramientas tecnológicas ya que desde el gobierno nacional se brindan interesantes ayudas que a veces no son aprovechados por los docentes y las mismas instituciones educativas.

### <span id="page-49-0"></span>**[Referencias](#page-3-3)**

Ausubel, d.; novak, j.; hanesian, h., (1983). *Psicología Educativa*. México: Trillas.

Carvajal, N; Rauseo, R, y Rico, H. (1998).*Educación Físicas, de Educación Básica*.

Venezuela: Editorial Romor.

Galvis, Á. *Ingeniería del software educativo*. Disponible en Internet:

[http://www.inf.udec.cl/-revista/ediciones/edicion6/isetm.pdf.](http://www.inf.udec.cl/-revista/ediciones/edicion6/isetm.pdf)

Galvis, Á. (1996). *Aprendizaje basado en computadores*. Ministerio de Educación

Nacional. Estándares para la Excelencia en la Educación: Bogotá.

Gutiérrez, D. y Sira, O. (1986). E*ducación física. 1 y 2 Nociones fundamentales, de* 

*Educación Básica*. Venezuela: Editorial Larense.

Marquez, P. (2007). *La evolución del software: definición de software educativo*. [En

línea]. Disponible en Intern[et: http://www.karisma.org.co/.../.doc.](http://www.karisma.org.co/.../.doc) PAPERT, Seymour.

Construccionismo. 4ª Edición. Limusa: México.

Prolusky, J. y Galvis, Á. *Ingeniería del software educativo, teoría y metodologías*. [En

línea]. Disponible en Internet: [http://www.inf.udec.cl/revista/edicion6/psalcedo.htm.](http://www.inf.udec.cl/revista/edicion6/psalcedo.htm) Sabino, C. (1996). *El proceso de Investigación. Argentina: Lumen Humanitas*, 1996. Sanders, D. (2000). *Informática: Presente y futuro*. Colombia: Editorial McGraw Hill.

Tamayo y Tamayo, M. (1999). *El proceso de la investigación científica*. Bogotá: Arfo Editores. Todorov, I. y Orozco, A. (2008). *El baloncesto*. Bogotá: Coldeportes.

**[Apéndice](#page-3-4)**

APÉNDICE A

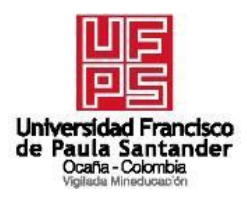

### **ENCUESTA DIRIGIDA A ESTUDIANTES GRADO SEGUNDO**

1. ¿Te gustaría que la clase de inglés sea más práctica?

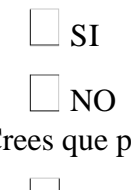

- 2. ¿Crees que practicar inglés en el computador es más fácil?
	- $\Box$  SI NO
- 3. ¿Te gustaría practicar los temas vistos en clase a través de un computador en el colegio?

 $\Box$  SI  $\overline{\phantom{a}}$  NO

4. ¿Crees que practicar los temas vistos en clase por medio del computador podrías mejorar tus notas en la asignatura de inglés?

 $\perp$  SI

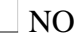

5. ¿Considera usted que la creación de este software lo beneficiara en sus conocimientos?

 $\Box$  SI  $\Box$  NO

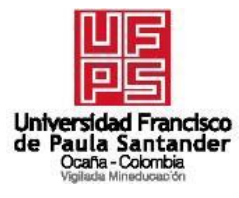

## APÉNDICE B.

### ENTREVISTA A DOCENTE GRADO SEGUNDO

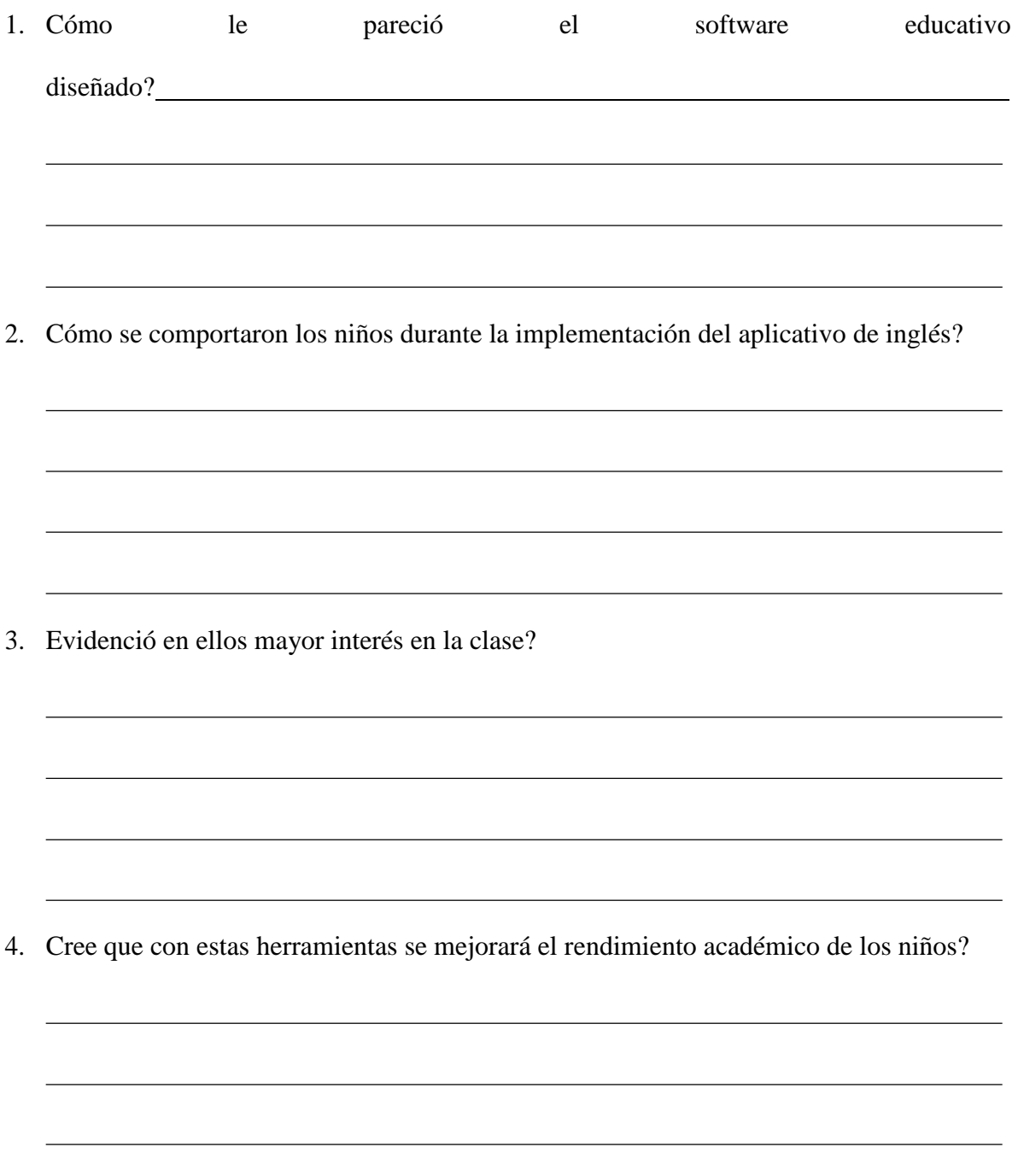